# FastPAD Commands

## **FastPAD Command Introduction**

The FastPAD commands are a set of commands concerned with configuring a FastPAD multiplexer for interconnection via your IPX network. FastPADs are interconnected via IPX Frame Relay Service PVCs. FastPAD/IPX interconnection requires the use of an FTC front card and FTI back card on the IPX. The FastPAD is connected to the FTI card installed in the IPX. The FRP/FRI cards provide the adaptation layer to convert data between Frame Relay format and IPX FastPacket format. In addition, since the Frame Relay/FastPAD connectivity is an option, this option must be enabled for your system software.

The FastPAD acts as a feeder into the IPX. The FastPAD encapsulates this traffic into FastPAD type frames and transmits it over frame relay PVCs. These PVCs are transmitted over a FastPAD trunk that feeds into an IPX frame relay port on an FTC/FTI card set. FastPAD connections are mapped to frame relay virtual circuits within the IPX, switched to the remote IPX, and delivered to the remote FastPAD.

There are five types of FastPAD connections: switched voice connections, permanent voice connections, data connections, frame relay connections, and frame forwarding connections. FAX connections are not a separate connection type. They are transmitted over switched voice or voice connections. When a FAX connection is required, the FastPAD automatically detects the FAX transmission and suppresses the use of any voice compression algorithms. A voice, data, or FAX connection from one FastPAD must always terminate on another FastPAD. Frame relay and frame forwarding traffic may be terminated on another FastPAD or on an FRP in an IPX.

The FastPAD connects to an IPX via an FTC/FTI card set on the IPX, where the FTC is the front card and the FTI is the back card. There are four types of FTI back cards: V.35, X.21, T1, and E1.

Initial FastPAD configuration is performed at the FastPAD with either the StrataView FastPAD, FastPAD FP Tools, or by replacing the FastPAD FlashPak. Following this, the FastPAD composite link (to the IPX) configuration and connection configuration is performed by using the IPX commands described in this appendix.

## FastPAD Description Summary

The FastPAD always contains a base card and may also contain expansion cards. The base card is designated "b", while the expansion cards are designated 1-5 for the FastPAD Micro and 1-8 on the standard FastPAD. The expansion ports can contain either Voice FAX Cards (VFC-03) or Frame Relay Access Modules (FRAM-01).

The base card on the FastPAD Micro supports a composite port for connection to the IPX, one high-speed data port, one low-speed data port, and an NMS port (for a PC running the StrataView FastPAD NMS application). The base card on the standard FastPAD supports a composite port for

connection to the IPX, one high-speed data port, five low-speed data ports, and an NMS port (Figure 17-1). When adding connections to the FastPAD base card ports, the letter "b" is used for slot designation. When adding connections to the FastPAD expansion cards, a number 1 through 8 is used, as applicable.

Voice connections are supported by adding VFC-03 cards. Each VFC-03 card provides the choice of connecting to either a RJ45 or RJ11 connector. On the VFC-03, there are three available modes selectable by software: Off Premise Extension (OPX), Single Line Telephone (SLT), and E & M. The VFC-03 supports Adaptive Transform Coding (ATC) voice compression algorithm. The VFC-03 supports other voice compression algorithms, e.g., CELP. The VFC-01 may not be installed in the same chassis as the VFC-03, and its operating mode must be manually switched between OPX, SLT, and E & M.

The Frame Relay Access Module (FRAM-01) provides three high-speed data ports in addition to the one on the base circuit card. The FRAM has a single DB-68 connector which can be converted to three DB-25 connectors through the use of an adapter cable.

There can be multiple FRAMs, however only one can be configured for a Frame Relay switch. The others can only be used for data connections. On the FRAM used for Frame Relay connections, one port is configured for a composite port, and the other two ports are configured to interface to CPE such as routers with frame relay interfaces, for example (Figure 17-2). One of the ports on the FRAM is used for a composite port since the baseboard composite port data rate is considerably slower. If a FRAM port is defined as the composite port (line interface to the IPX), the base board composite port (line) is disabled.

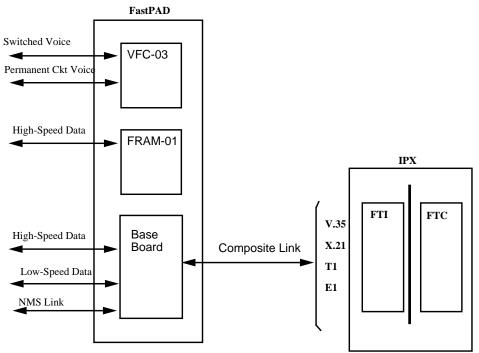

Figure 17-1 FastPAD Connection Configurations except Frame Relay

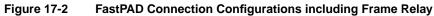

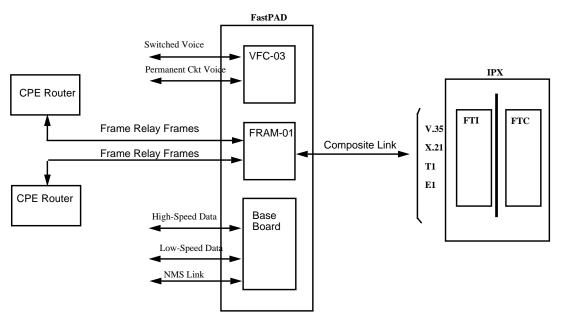

## **Configuration Summary**

In setting up FastPAD connections across a network, a number of tasks need to be performed. These include the following:

- Install the FTC card.
- Set up Frame Relay parameters for the composite link between the FTC and the FastPAD.
- Configure the V.35 and X.21 ports, as necessary.
- Up and configure the T1/E1 ports, as necessary.
- Configure the composite link between the IPX and the FastPAD.
- Add the FastPAD to the local IPX node.
- Set up the appropriate connections: switched voice, permanent voice, CELP voice, low-speed data, high-speed data, frame relay, or frame forwarding.
- Manage the Bandwidth requirements.

## **General Considerations**

#### Y-Cable Redundancy

The Y cable redundancy feature is supported for the FTC card, using the **addyred**, **delyred**, **dspyred** and **prtyred** commands. See the Node Commands chapter for details on setting up redundancy. The FTC/FTI card set supports V.35, X.21, T1, and E1 ports by the use of the corresponding four different FTI back cards

### Managing FTC T1 and E1 Ports

Logical frame relay ports are collections of DS0 timeslots that function as a port. They support up to 252 connections. The LMI signalling protocol is simultaneously supported on a maximum of 30 logical ports.

The **addftcport** and **delftcport** commands are used to create/delete logical ports. The **addftcport** command associates a line number and DS0 timeslot to a logical port. Any number of contiguous DS0 timeslots are optionally associated to form a logical port with the restriction of channel 16, which is used for signalling for E1. Logical ports are formed with DS0 timeslots configured for either 56 or 64 Kbps. The **cnfftcport** command may be used to configure the port.

### Line Management for FTC T1 and E1 Lines

FTC circuit line operations are included in the commands **upln**, **upcln**, **dnln**, and **dncln**. An FTI line can be configured as a network clock source with the command **cnfclksrc**.

### **Unassigned Channel Signaling**

Unassigned channel signals are transmitted on a channel which is not mapped to a logical port. Data code values axon and TX apply to the T1 and E1 channels. Signalling values 1111 and 1101 apply to T1/E1 ABCD signaling channels.

#### IPX and FastPAD Control Setup

The FastPAD can be monitored and managed by the IPX through a control connection. This connection is a frame relay PVC connection between the CC on the IPX and the configuration application on the FastPAD. To configure the control connection:

- 1 Use the dspftcport command to display the FTC port parameters. Verify that the parameters of the FTC port (speed, clocking, port queue depth, ECN queue depth, and update protocol ID) match those of the FastPAD trunk port.
- **2** Use the **addfp** command to add a FastPAD to the local IPX node. With this command, specify the slot and port of the FTC card connected to the FastPAD, a name for the FastPAD, FastPAD ID, and the source DLCI (used to communicate with the FastPAD).

## Initial Setup of FTC card and FastPAD Link

This section describes the steps for setting up the FTC card and FastPAD link.

1 Activating the FTC port providing the link to the FastPAD.

The ports on the FTC card for V.35 and X.21 interfaces are upped automatically. The ports for T1 and E1 cards must be added using the **addftcport** command. The T1 and E1 ports are configured for logical channels by specifying groups of DS0s. If the port is not up, use the **upftcport** command to up it.

2 Configuring an FTC port with the **cnfftcport** command. If the port is not up, use the **upftcport** command to up it. For Release 8.2 and above, the **cnfftcport** command includes the DE threshold. There are two separate sets of syntax parameters, one for all ports except T1/E1 ports and the other for T1/E1 ports. In summary these are:

For non-T1/E1 ports (e.g., V.35, X.21)

cnfftcport FTC\_slot.port speed port\_type port\_ID port\_Q\_depth ecnq\_thresh DE\_thresh signalling\_protocol

For T1/E1 ports, after adding the logical ports with the **addftcport** command, configure each port:

cnfftcport FTC\_slot.port txq\_depth ecnq\_depth DE Threshold updt\_prot\_id

**3** The next step is linking the FastPAD to the IPX. Once an FTC port has been configured, the FastPAD can be linked to the IPX using the **addfp** command:

addfp FTC\_slot.port name ID source\_DLCI

where name is up to eight characters to identify FastPAD, and ID must match the value entered at the FastPAD front panel (source  $DLCI = [S \times 16] + P$ ).

**Note** Once communications have been established between the IPX and a FastPAD, the FastPAD is locked. The FastPAD may be unlocked with a power reset or reboot. Communications must be re-established after changes have been made locally on the FastPAD. This can be done with the **restartfp** command.

## Line Management

The upln and dnln commands are used to bring the line up and down, respectively.

### **Feeder Management**

- 1 Managing the FastPAD
  - The **dspfp** command displays the status of the cards in a FastPAD including expansion cards.
  - The resetfp command resets the FastPAD. This should be done with caution, as traffic is interrupted.
- 2 Configuring FastPAD Data Ports

Two commands are used to configure FastPAD data ports. These are **cnfdclk** and **cnfict**. **cnfdclk** sets the data mode (transparent, H/SDLC, or asynchronous) and the clock mode (internal or external). **cnfict** allows limited control lead mapping from one data port to another.

**Note** The **cnfdclk** and **cnfict** commands are used to configure the parameters most often changed by the user. The superuser command **cnffpport** allows changing of all FastPAD data port parameters.

3 Configuring FastPAD Voice Ports and Channels

Two commands are used to configure FastPAD voice ports and connections. These are **cnfvchtp** and **cnfchgn**. The **cnfvchtp** command defines interface type, signalling, SLT timeout period, and DTME detect timeout. The **cnfchgn** command configures the input gain and output gain values.

**Note** The **cnfvchtp** and **cnfchgn** commands are used to configure the parameters most often changed by the user. The superuser command **cnffpport** allows changing of all voice channel parameters.

4 Configuring and Displaying FastPAD Frame Relay Ports. Frame Relay connections can be made between a FastPAD and another FastPAD via FTCs over an IPX network, or between a FastPAD via an FTC over an IPX Network to an FRP termination on an IPX. FastPAD frame relay ports are configured on the FRAM-01 card. Typically, of the three ports on the FRAM-01 card, up to two may be connected to Frame Relay routers, and the third is used as the composite link to the IPX. Multiple FRAM-01 cards may be installed, but only one may be configured with Frame Relay ports for Frame Relay connections. Applicable commands for configuring and displaying FastPAD Frame Relay ports on a FRAM-01 are: cnffrport, dspfrport, upfrport, and dnfrport. Their syntax is summarized in the following:

```
cnffrport FTC_slot.port.FP_slot.port [port_speed rcv_clk_type xmt_clock_type signalling_protocol protocol_parameters data_coding
```

dspfrport FTC\_slot.port.FP\_slot.port

upfrport FTC\_slot.port.FP\_slot.port

dnpfrport FTC\_slot.port.FP\_slot.port

## Setting Up FastPAD Switched Voice Connections

Before two FastPADs can establish switched voice connections, they must be paired or associated to each other. Once paired, a PVC is created within the two FastPADs. Switched voice connections or sessions are established over this PVC. Each switched voice session does not have a dedicated PVC. Any FastPAD voice channel that has not been assigned a dedicated or permanent voice connection can be used for a switched voice connection. To set up a FastPAD switched voice connection:

1 First configure the voice channel at each FastPAD. The channel is expressed as FTC\_slot.port where FTC\_slot is the FTC card slot and port is the FTC port connected to the FastPAD. The configurable parameters and their associated commands are as follows:

| cnfchgn    | Configures the channel gain. This command allows the gain inserted in the receive and transmit directions to be adjusted to between $-31 \text{ dB}$ to $+6 \text{ dB}$ in 1 dB increments. |
|------------|----------------------------------------------------------------------------------------------------|
| cnfchutl   | Configures the channel utilization. See the Routing and Bandwidth commands chapter.                                                                                                    |
| cnfvfpchtp | Configures the FastPAD voice channel interface type. This command configures the telecommunications interface type.                                                                         |

2 Use the **addcon** command.

## Setting Up FastPAD CELP 8K or CELP 4.8K Voice Connections

Rel. 8.2 supports CELP-based voice connections that terminate on a pair of VCF03s and CELP-based switched voice connections between a pair of FastPADs. The compression type, e.g., CELP 8k is not configurable from the IPX.

## FastPAD Data Rate Summary

FastPAD Data Traffic

The base board low-speed data ports support the following:

- Asynchronous rates between 300 and 9600 bps
- Synchronous data rates between 1.2 and 19.2 kbps
- DCE RS-232 Interface

The base board high-speed data port supports the following:

- Synchronous data rates between 1.2 and 64 kbps
- DCE or DTE compatibility
- RS-232, RS-449, V.34, and V.11 interfaces

The optional FRAM high-speed ports support the following:

- Synchronous data rates between 1.2 and 512 kbps
- DCE or DTE compatibility
- RS-232, RS-449, V.35, and V.11 interfaces
- Frame Relay Traffic (one port used for connection to IPX, two used for connection to CPE)

## **Setting Up FastPAD Permanent Voice Connections**

chapter.

To set up a permanent FastPAD voice connection, you merely pair two FastPAD voice channels.

- 1 First configure the voice channel at each FastPAD. For permanent voice connections, the channel is expressed as FTC\_slot.port.FP\_slot, where FTC\_ slot is the FTC card slot; port is the FTC port connected to the FastPAD; and FP\_slot is the voice expansion card slot on the FastPAD. The configurable parameters and their associated commands are as follows:
  - cnfchgn Configures the channel gain. This command allows the gain inserted in the receive and transmit directions to be adjusted to between -31 dB to +6 dB in 1 dB increments.
     cnfchutl Configures channel utilization. See the Routing and Bandwidth Commands
  - **cnfvfpchtp** Configures the FastPAD voice channel interface type. This Command configures the telecommunications interface type.
- 2 Use the **addcon** command. The above configuration must have been completed at each end before the connection can be added.

## **Setting Up FastPAD Data Connections**

To set up a permanent FastPAD data connection, perform the following tasks.

- 1 First configure the data channel at each FastPAD. The channel is expressed as FTC\_slot.port.FP\_slot.port, where FTC\_slot is the FTC card slot; port is the FTC port connected to the FastPAD; FP\_slot is the card slot on the FastPAD; and port is the data channel on the FastPAD card. The configurable parameters and their associated commands are as follows:
  - **cnfcondsc** Configures the connection descriptor.

cnfdclk Configures the clocking for the data channel.

- **cnfict** Configures the interface control template that determines the output lead behavior for data channels. Output leads can be configured as steady state (on or off) or can be programmed to follow an input lead. For the FastPAD, there is only one template—the active template.
- **cnfchutl** Configures channel utilization. See the Routing and Bandwidth Commands chapter.
- **2** Use the **addcon** command. The above configuration must have been completed at each end before the connection can be added.

## **Setting Up Normal Frame Relay Connections**

The FastPAD, in conjunction with the IPX, provides frame relay connections of CPE (routers, bridges, packet switches, etc.) via PVCs. The CPE is connected to the FRAM-01 card that supports Frame Relay. The FTI back card (V.35, X.21, T1, or E1) performs the adapter layer function to convert between the FastPAD special frame format and FastPackets.

The CPE transmits data to the FRAM-01 based upon the core functions of Q.922 (LAPD). The FastPAD scans the first two octets of the DLCI and forwards the frame to the destination CPE via the IPX.

For adding/deleting connections, the following commands are used:

- addcon
- delcon
- 1 Use the **addcon** command to add the desired frame relay connections to the FRAM-01 card, using the appropriate frame class and configuring the bandwidth parameters as applicable.

```
addcon local_chan(s) node chan class [frp_bw avoid]
```

```
chan(s) = FTC_slot.port.FP_slot.port.DLCI
```

```
frp_bw = MIR/MIR VC-Q/VC_Q PIR/PIR Cmax/Cmax ECNQ_thresh/ECNQ_thresh
QIR/QIR FST %util/%util
```

**Note** These parameters have the same value options as defined for the **cnffrcls** command currently supported for FRP ports.

delcon channel(s)

```
channels = FTC_slot.port.FP_slot.port.DLCI
```

2 For a large number of connections with similar bandwidth configuration, it may be useful to use the **cnffrcls** command to set up a class of frame relay bandwidth parameters applicable to these connections. See also **dspfrcls**.

## **Frame Forwarding Connections**

Frame forwarding connections allow the connection of non-frame relay frames (HDLC and SDLC). Frame forwarding for FastPAD to FastPAD may be configured on either the FastPAD base card or FRAM-01 expansion card. However, for Rel. 8.2, frame forwarding from FastPAD to FRP is limited to the data ports on the FRAM-01 expansion card.

NOTE: The FTC port ID cannot be changed to a different value if a frame forwarded connection exists between the attached FastPAD and an FRP. This is because the FTC port ID is used as a unique identifier in the FTC card's logical connection entry.

## **Managing Bandwidth**

The following commands assist in managing bandwidth to achieve satisfactory traffic patterns.

| cnfcos  | Specifies a class of service (COS) for a data or voice channel. The COS is a number from 0 to 15 that determines the channel's priority for rerouting in a trunk fails. |
|---------|----------------------------------------------------------------------------------------------------|
| cnfpref | Specifies preferred routing for intra-domain connections. This command can be used to assist in balancing the load on the network's trunks.                             |

| dsprts, prtrts | Displays/prints the current connection routing information. Used in               |
|----------------|-----------------------------------------------------------------------------------|
|                | conjunction with the <b>cnfpref</b> command. The display of the connection routes |
|                | terminates at the IPX.                                                            |
|                |                                                                                   |
| dncon, upcon   | Temporarily downs/ups connections of a specified COS, thus releasing              |
|                | bandwidth for other services. Often it is possible to down some voice             |
|                | connections to provide more bandwidth for data and frame relay connections.       |

## **Monitoring Alarms and Statistics**

- 1 Displaying Alarms. The dspalms command display includes failed connections and card failures. Line alarms are mapped to FTC port/FastPAD alarms. LMI failures show minor alarms on connections.
- **2** Statistics: For Release 8.2, FastPAD level statistics are not integrated in the IPX's statistics collections. The FTC card does collect statistics on the PVCs associated with the feeder channels within the IPX. The following statistics are available:

Frames received and transmitted, packets received and transmitted, bytes received and transmitted, receive and transmit frames discarded, receive and transmit packets discarded, and receive and transmit bytes discarded.

Applicable commands are: **cnfchstats**, **dspchstats**, **clrchstats**, **dspchstatscnf**, **dspchstathist**. The format is the same as in previous releases, except that the target frame relay port is specified as:

FTC\_slot.port.FP\_slot.port.DLCI

## **General FastPAD Information**

### FastPAD Data Types

There are three data channel types and one Frame Relay Type on the FastPAD (Figure 17-3).

| Port Type             | Transparent | H/SDLC | Asynchronous | Frame Relay |
|-----------------------|-------------|--------|--------------|-------------|
| Base-board low speed  | Yes         | Yes    | Yes          | No          |
| Base-board high speed | Yes         | Yes    | No           | No          |
| FRAM high speed       | No          | Yes    | No           | Yes         |

Table 17-1 Port and Channel Types

Transparent: The transparent mode is used for synchronous data applications. In order to reduce bandwidth utilization on the Composite Link, the FastPAD suppresses repeating patterns. After a synchronous data frame is built, the FastPAD searches for repeating patterns within the frame. The first occurrence of a repeating pattern of at least five in length is reduced to three octets and the smaller frame if sent out across the Composite Link. This process is called Run Length Compression (RLC).

H/SDLC: High-level Data Link Control (HDLC) and Synchronous Data Link Control (SDLC)\_ are synchronous data protocols. SDLC is a subset of HDLC that was developed for use on SNA networks. The FastPAD recognizes HDLC frames and arranges them into 65 byte segments to be packetized into frame relay frames. All HDLC frames are separated by hexadecimal 7E flags. The FastPAD suppresses inter-HDLC frame idle flags to reduce utilization on the composite link.

Async: In asynchronous mode, the data channel protocol is preset to 8-bit characters with no parity and one stop bit, which cannot be changed. However, 7-bit protocols with parity can be used and the FastPAD forwards the parity bit as the eighth data bit. In order to reduce bandwidth use, frames are not generated during idle periods, and start and stop bits are not included in the frame. There is a configurable time period that the FastPAD waits to receive data from an asynchronous device before sending a frame that is 66 bytes long. This ensures propagation through the network with minimal delay.

### Data Frame Format

The data traffic on the composite link of the FASTPAD is encapsulated into frames. FastPAD frames with synchronous data contain 65 data bytes, and frames with asynchronous data contain data bytes. Data frames may be shorter in some cases. Data frames may be marked as discard eligible.

The composite link can connect a FastPAD to a wide area network (e.g. IPX) or to another FastPAD. The Frame Relay network can be either public or private.

The standard frame relay format is shown in Figure 17-3. The standard frame relay format can be between 5 and 4096 bytes in length. There is at least one hex 7E lag between consecutive frames. On the composite link, the frame lengths used by the FastPAD can have up to 65 bytes of synchronous data, 66 bytes of asynchronous data, or between 5 and 4096 bytes of frame relay connection data.

| Figure 17-3 | FastPAD | Frame Form | at           |              |        |     |        |
|-------------|---------|------------|--------------|--------------|--------|-----|--------|
| 0           | 1       | 1          | 1            | 1            | 1      | 1   | 0      |
|             |         | DLCI       | (MSB)        |              |        | C/R | EA (0) |
|             | DLCI    | (LSB)      |              | FECN         | BECN   | DE  | EA(1)  |
|             |         |            | М            | UX           | 1      |     |        |
|             |         |            | CON          | TROL         |        |     |        |
|             |         |            |              | •            |        |     |        |
|             |         |            | User         | Data         |        |     |        |
|             |         |            | (ASYNC up    | to 66 bytes) |        |     |        |
|             |         | Tran       | sparent & HD | •            | oytes) |     |        |
|             |         |            |              |              |        |     |        |
|             |         |            |              |              |        |     |        |
|             |         |            | CRC          | (MSB)        |        |     |        |
|             |         |            | CRC          | (LSB)        |        |     |        |
| 0           | 1       | 1          | 1            | 1            | 1      | 1   | 0      |
| 1           |         | I          | 1            | 1            | 1      | 1   | 1      |

#### Figure 17-3 FastPAD Frame Format

## **Summary of Commands**

The commands discussed in the previous sections are summarized in the Table 17-2. The command name, a description, and the page on which more information can be found is included.

|            | Table 17-2         Summary of Commands                                                                                               |
|------------|----------------------------------------------------------------------------------------------------|
| Mnemonic   | Description                                                                                                    |
| addcon     | Add Connection                                                                                                    |
| addfp      | Add FastPAD to IPX Node                                                                                                    |
| addfpdial  | Add FastPAD Speed Dial Number                                                                                                    |
| addftcport | Add logical T1/E1 port link to FastPAD, using DS0 segments                                                                           |
| addextlp   | Add external loop. See the "Troubleshooting" chapter.                                                                                |
| addrmtlp   | Add remote loop. See the "Troubleshooting" chapter.                                                                                  |
| cnfchgn    | Configure Gain Insertion for Channel(s)                                                                                              |
| cnfchpri   | Configure FRP channel priority for a connection, supporting SNA applications                                                         |
| cnfchutl   | Configure channel utilization for a channel. See the "Optimize Traffic Routing" chapter.                                             |
| cnfcondsc  | Configure Connection Descriptor.                                                                                                    |
| cnfcos     | Configure class of service. Sets priority for rerouting a connection. See the "Optimize Traffic Routing" chapter.                    |
| enfdelk    | Configure Data Clock                                                                                                    |
| cnffrcls   | Configure frame class parameters for FastPAD to FastPAD or FastPAD to FRP frame relay connections via FRAM-01 card.                  |
| enffreon   | Configure FastPAD to FastPAD or FastPAD to FRP frame relay connections via FRAM-01 card.                                             |
| cnffrport  | Configure Frame Port for FastPAD to FastPAD or FastPAD to FRP frame relay connections via FRAM-01 card.                              |
| cnfftcport | Configure FTC Port                                                                                                    |
| enfict     | Configure Interface Control Template                                                                                                 |
| enfpref    | Configures preferred route. See the "Optimize Traffic Routing" chapter.                                                              |
| enfvchtp   | Configure FastPAD Voice Channel Type                                                                                                 |
| cpyict     | Copy Interface Control Template                                                                                                    |
| delcon     | Delete Connection                                                                                                    |
| delfp      | Delete FastPAD from IPX or IGX Node                                                                                                  |
| delftcport | Delete logical T1/E1 port                                                                                                    |
| dncon      | Down a connection. See the "Optimize Traffic Routing" chapter.                                                                       |
| dnfrport   | Down Frame Port on FRAM-01 for FastPAD to FastPAD or FastPAD to FRP frame relay connections, using syntax FTC_port.slot.FP_slot.port |
| dnftcport  | Down FTC port for link to FastPAD composite port using syntax FTC_slot.port.                                                         |
| lnln       | Down an FTC line                                                                                                    |
| dspchcnf   | Display Channel Configuration                                                                                                    |
| dspcon     | Display Connection                                                                                                    |
| dspcons    | Display Connections                                                                                                    |
| dspfp      | Display FastPAD Card Information                                                                                                    |

| Mnemonic   | Description                                                                                                    |
|------------|----------------------------------------------------------------------------------------------------|
| dspfps     | Display Information for All FastPADs                                                                                               |
| dspfrcls   | Display frame class parameters for FastPAD to FastPAD or FastPAD to FRP frame relay connections via FRAM-01 card.                  |
| dspfrport  | Display Frame Port configuration on FastPAD FRAM-01.                                                                               |
| dspftcport | Display FTC Port Configuration                                                                                                    |
| dspict     | Display Interface Control Template                                                                                                 |
| dsprts     | Displays routes used by connections at a node. See the "Optimize Traffic Routing" chapter.                                         |
| prtchcnf   | Print Channel Configuration                                                                                                    |
| prtcons    | Print connection(s)                                                                                                    |
| prtict     | Print Interface Control Template                                                                                                   |
| resetfp    | Reset FastPAD: do a cold boot and allow deletion of all PVCs.                                                                      |
| restartfp  | Restart FastPAD(s)                                                                                                    |
| tstcon     | Test Connection with a test pattern. See the "Troubleshooting" chapter.                                                            |
| tstdelay   | Test round trip delay. See the "Troubleshooting" chapter.                                                                          |
| tstport    | Test Port, executing port loopback test. See the "Troubleshooting" chapter.                                                        |
| upcon      | Up a connection that has been downed. See the "Optimize Traffic Routing" chapter.                                                  |
| upfrport   | Up Frame Port on FRAM-01 for FastPAD to FastPAD or FastPAD to FRP frame relay connections, using syntax FTC_port.slot.FP_slot.port |
| upftcport  | Up FTC port for link to FastPAD composite port using syntax FTC_slot.port.                                                         |
| upln       | Up an FTC line.                                                                                                    |

## addcon

Adds channel connections between entities in the network. The same command with differing syntax may be used to add voice connections, data connections, frame relay connections or FastPAD voice, switched voice, or data connections. This command establishes channel connections between entities in the network. This format of the command adds a FastPAD voice, switched voice or data connection. The same command with differing syntax can be used to add different types of network connections. After a connection is added with the **addcon** command, the connection is routed automatically by the system.

The node where the **addcon** command is entered is considered the "owner" of the added connections. The concept of ownership is important because automatic rerouting and preferred routing information for a connection must be entered from the node that owns the connection. See the **cnfpref** and **cnfcos** commands for more information on automatic rerouting. Before a connection is added, the proposed connection appears on the screen and you are asked to confirm the addition.

| Switched Voice:  | addcon FTC_slot.port node FTC_slot.port type [BW] [%utl]                       |
|------------------|--------------------------------------------------------------------------------|
|                  | where BW = MIR                                                                 |
| Auto-Dial Voice: | addcon FTC_slot.port.FP_slot node FTC_slot.port.FP_slot type                   |
| Data:            | addcon FTC_slot.port.FP_slot.port node FTC_slot.port.FP_slot.port rate         |
| Frame: [params]  | addcon FTC_slot.port.FP_slot.port.DLCI node<br>FTC_slot.port.FP_slot.port.DLCI |

#### Full Name

Add a connection

#### Syntax

addcon parameters optional parameters

#### **Related Commands**

delcon, dncon, dspcon, dspcons, upcon

| Attributes |     |
|------------|-----|
| Privilege  | 1–2 |
| Jobs       | Yes |
| Log        | Yes |
| Node       | IPX |
| Lock       | Yes |

### Example 1

addcon 31.1.8 IPX 31.2.8 atc12

#### Description

Add a voice connection from FastPad port 31.1.8 to 31.2.3 with ATC12 compression. When prompted, type "y" to add the connection.

### System Response

| IPX     | TRM    | SuperUs | ser I  | PX 32 | 8.2  | Date/Time No | t Set            |
|---------|--------|---------|--------|-------|------|--------------|------------------|
| Local   | Remote | Remo    | ote    |       |      | Route        |                  |
| Channel | NodeN  | lame C  | hannel | State | Туре | Compression  | Code Avoid COS O |
| 31.1.8  | IPX    | 31.2.8  | Ok     | atc12 |      |              |                  |
| 31.2.8  | IPX    | 31.1.8  | Ok     | atc12 |      |              |                  |

This Command: addcon 31.1.8 IPX 31.2.8 atc12

Add these connections (y/n)?

| Parameter      | Description                                                                                                    |                                                                                                    |  |  |  |  |
|----------------|----------------------------------------------------------------------------------------------------|----------------------------------------------------------------------------------------------------|--|--|--|--|
| local channel  | Specifies the local frame relay channel to connect in the following format:                                                                                                    |                                                                                                    |  |  |  |  |
|                | FTC_slot.port<br>FTC_slot.port.FP_slot<br>FTC_slot.port.FP_slot.port<br>FTCslot.port.FPslot.subport.D                                                                                                    | For switched voice connections<br>For voice connections<br>For data connections<br>PLCI For frame relay connections                                                                                                    |  |  |  |  |
|                | <pre><port> is a port on the FTC ca <port> is the port or channel of includes b and 1 - 8, with b best the standard FastPAD, the base low speed, and channel 7 is hig data cards (FRAM-01) provide can be use for the composite live </port></port></pre> | indicates the slot of the FTC card on the IPX,<br>rd, <fp_slot> is the card slot on the FastPAD and<br/>of the FastPAD data card. The <fpslot> range<br/>ing the base card and 1-8 the expansion cards. On<br/>e card provides six data channels; channels 1-5 are<br/>gh speed. Channel 6 is for NMS. Other expansion<br/>e three channels (1 - 3). One of these 3 channels<br/>ink. Also, on one FRAM-01 only, two of these<br/>he Relay connections. See Example 2, Fr Rly. A<br/>des for voice connections.</fpslot></fp_slot> |  |  |  |  |
| node           | Specifies the name of the IPX                                                                                                    | node at the other end of the connection.                                                                                                    |  |  |  |  |
| remote channel | Specifies the remote FastPAD channel or destination channel of the connec<br>It is specified in the same format as:                                                                                                    |                                                                                                    |  |  |  |  |
|                | FTC_slot.port<br>FTC_slot.port.FP_slot<br>FTC_slot.port.FP_slot.port<br>FTCslot.port.FPslot.subport.D                                                                                                    | For switched voice connections<br>For voice connections<br>For data connections<br>PLCI For frame relay connections                                                                                                    |  |  |  |  |
| type           | "s" or "switch" to indicate the<br>indicates the compression type<br>valid: ATC8, ATC12, ATC16 a                                                                                                    | ection. For switched voice connections, the type is<br>PVC is used for switched voice. For voice, type<br>e. The following voice compression types are<br>and CELP8, indicating ATC compression at 8K,<br>ression at 8K. For data connections, the type is the<br>values are valid:                                                                                                    |  |  |  |  |
|                | Base board low-speed ports: bps.                                                                                                    | Asynchronous rates between 300 and 9600                                                                                                    |  |  |  |  |
|                |                                                                                                    | Synchronous rates between 1.2 and 19.2 Kbps                                                                                                    |  |  |  |  |
|                | Base board high-speed ports:                                                                                                    | Synchronous rates between 1.2 and 64 Kbps                                                                                                    |  |  |  |  |
|                | FRAM-01 expan. card:                                                                                                    | Synchronous rates between 1.2 and 512 Kbps                                                                                                    |  |  |  |  |
|                | Frame Relay Class:                                                                                                    | 1–10                                                                                                    |  |  |  |  |

| Table 17-3addcon – Parameters |
|-------------------------------|
|-------------------------------|

 Table 17-4
 addcon – Optional Parameters

| Parameter | Description           Specifies the type of trunk for the connection to avoid. The default is no avoidance. The choices are:                          |  |  |  |  |
|-----------|----------------------------------------------------------------------------------------------------|--|--|--|--|
| avoid     |                                                                                                    |  |  |  |  |
|           | <b>*s</b> avoid satellite trunks.                                                                                                    |  |  |  |  |
|           | <b>*t</b> avoid terrestrial trunks.                                                                                                    |  |  |  |  |
|           | <b>*z</b> avoid trunks using zero code suppression techniques that modify any bit position to prevent long strings of zeros.                          |  |  |  |  |
| bandwidth | Specifies the amount of bandwidth to dedicate to the voice channel. This parameter is optional and only valid for FastPAD switched voice connections. |  |  |  |  |

| Parameter         | Description                                                                                                    |
|-------------------|----------------------------------------------------------------------------------------------------|
| hop count bumping | Specifies whether to use hop count bumping (adjustment) to improve the quality<br>of the PVC carrying a switched voice connection. Bumping the hop count can<br>lower the delay for the PVC. This parameter is optional and only valid for<br>switched voice connections. |
| utilization       | Specifies a utilization percentage to be used by the IPX for bandwidth assignment. This parameter is optional and only valid for switched voice connections.                                                                                                    |

## addcon – FastPAD Frame Relay and Frame Forwarding Connections

#### Example 2

addcon 10.1.3.12.1000 beta 11.1.1.12.1001 10

#### Description

Add a frame relay connection between FastPADs.

### System Response

| gamma                            | TRM             | YourID:1                               | Rev: 8.2 | .X         | Mar 1 1997     | PST     |
|----------------------------------|-----------------|----------------------------------------|----------|------------|----------------|---------|
| From                             | Rem<br>NodeName | Rem<br>Channel                         | State    | Туре       | Compression Co | ode COS |
| 10.1.3.3<br>11.1.100<br>12.1.1.3 |                 | 11.1.1.2.991<br>11.1.2.2.200<br>10.1 O |          | d fr<br>fr | 10<br>3<br>2   |         |

Last Command: addcon 10.1.3.3.990 beta 11.1.1.2.991 10

Next Command:

| FastPad to FastPAD frame relay connection: addcon 10.1.2.3.990 beta 11.1.1.2.991 10 | FRP port to FastPAD frame relay connection: addcon 11.1.100 beta 11.1.2.2.200 3      |
|-------------------------------------------------------------------------------------|--------------------------------------------------------------------------------------|
|                                                                                     | Frame Forwarding, FastPAD data channel to FRP port: addcon 12.1.1.12.* beta 10.1.* 2 |

For frame relay connections, the addcon syntax is:

addcon local chan(s) node chan class [optional params = frp\_bw avoid]

The frp\_bw parameters have the same parameter values options as defined in the **cnffrcl** command for the frp ports. These are:

frp\_bw = MIR/MIR VC\_Q/VC\_Q PIR/PIR Cmax/Cmax ECNQ\_thresh/ECNQ\_thresh

QIR/QIR %util/%util descr

avoid = s/z

local chan = the local FastPAD frame relay channel with format:

FTCslot.FRCport.FastPADsubslot.FastPADsubport[.DLCI | .\*]

node = remote node name

chan = frame relay channel at the other end of the connection and has the following syntax

For FastPAD destination:

FTC\_slot.port.FP\_slot.port [.DLCI | .\*

For FRP destination:

FRP\_slot.port [.DLCI | .\*

**Note** If the connection is from FRP port to FastPAD, reverse the chan and local channel parameters in this example.

class = Class of Service

## addfp

Adds a FastPAD to the IPX network. This enables the local IPX to map the FastPAD to an FTC port and communicate with it over a frame relay PVC to establish a control session. The **addfp** command defines the IPX slot and port to which the FastPAD is connected and assigns the FastPAD a unique name and ID. (The name and ID must be unique to the local node, and ID must match the value entered at the control panel of the FastPAD). This command also assigns a source (FastPAD) DLCI to identify the PVC connection over which the devices communicate. If the port speed and related parameters on the FTC card match those of the composite link of the FastPAD, the IPX establishes a control session with the FastPAD, allowing configuration management to be performed over this session.

addfp FTC\_slot.port name ID source\_DLCI

#### Full Name Add FastPAD to an IPX node

Syntax addfp parameters

# Related Commands delfp, dspfp

#### Attributes

| Privilege | 1–2 |
|-----------|-----|
| Jobs      | Yes |
| Log       | Yes |
| Node      | IPX |
| Lock      | Yes |

#### Example 1

addfp 31.1 FP1 1 17

#### Description

Add a FastPAD at slot port 31.1, specifying the name FP1, an ID of 1, and a source DLCI of 17.

### System Response

| IPX                  | TRM      | Sup | erUser |    | IPX 32   | 8.2   | Date/Time Not Set |  |  |
|----------------------|----------|-----|--------|----|----------|-------|-------------------|--|--|
| FastPADs Information |          |     |        |    |          |       |                   |  |  |
| Slot.Pc              | ort Name | II  | ) FP_D | LC | I Port_l | D Ala | arm               |  |  |
| 31.1                 | FP1      | 1   | 17     | 0  | OK       |       |                   |  |  |
| 31.2                 | FP2      | 2   | 18     | 0  | OK       |       |                   |  |  |
| 31.3                 | FP3      | 3   | 19     | 0  | OK       |       |                   |  |  |
| 31.4                 | FP4      | 4   | 20     | 0  | OK       |       |                   |  |  |
|                      |          |     |        |    |          |       |                   |  |  |
|                      |          |     |        |    |          |       |                   |  |  |
|                      |          |     |        |    |          |       |                   |  |  |
|                      |          |     |        |    |          |       |                   |  |  |
|                      |          |     |        |    |          |       |                   |  |  |

Last Command: addfp 31.1 FP1 1 17

Next Command:

### Table 17-5 addfp – Parameters

| Parameter   | Description                                                                                                    |
|-------------|----------------------------------------------------------------------------------------------------|
| slot        | Specifies the slot containing the FTC card to which the FastPAD is to be added.                                                                                                    |
| port        | Specifies the port number on the FTC card to which the FastPAD is to be added.                                                                                                    |
| name        | Specifies the name of the FastPAD to be added to the node. This name must be unique to the local (physically connected IPX) node.                                                                                                    |
| id          | Specifies a value to be used as an identifier for the FastPAD. The value can be from 1 to 256 and must match the value entered into the FastPAD from the front panel. This value must be unique to the local (physically connected IPX) node. |
| source dlci | Specifies the DLCI used by the FastPAD to communicate with the local IPX node.                                                                                                    |

## addfpdial

Adds a speed dial number to the FastPADs map table. The map table is used by the FastPAD to route a FastPAD end user's analog voice connection to the remote FastPAD channel. Number must be between 0 and 9999. If FFFF is specified, then no speed dial is set. For auto-dial voice channels, a specific map must be assigned to the calling channel.

addfpdial FTC\_port.slot.FP\_port dial number

Full Name Add FastPAD speed dial number

Syntax addfpdial parameters

Related Commands

#### Attributes

| Privilege | 1–2 |
|-----------|-----|
| Jobs      | Yes |
| Log       | Yes |
| Node      | IPX |
| Lock      | Yes |

#### Example 1

addfpdial 31.2.8 777

#### Description

Add a speed dial number of 777 to FastPAD at 31.2.8

#### Table 17-6 addfpdial – Parameters

| Parameter   | Description                                                                                                    |
|-------------|----------------------------------------------------------------------------------------------------|
| channel     | Specifies the FastPAD channel to get a speed dial number                                                                                  |
| dial number | Specifies the phone number used by the local FastPAD. Number must be between 0 and 9999. If FFFF is specified, then no speed dial is set. |

## addftcport

Adds a logical frame relay port for T1/E1 by entering the slot number of the FTI/FTC and the DS0/timeslots that make up the logical port. The following lists the error/warning messages from this command.

#### Table 17-7

|                                                  | Deserve (see Message                                           |  |  |  |
|--------------------------------------------------|----------------------------------------------------------------|--|--|--|
| Messages                                         | Reason for Message                                             |  |  |  |
| "Slot is out of range"                           | Line number not correct for FTC T1/E1                          |  |  |  |
| "Line must first be upped"                       | Line is down                                                   |  |  |  |
| "invalid channel range"                          | Channel number is out of range (T1: 1-24) or (E1: 1-31, no 16) |  |  |  |
| "Channel is busy"                                | Channel is already assigned to a logical port                  |  |  |  |
| "You cannot use signalling channel 16" (E1)      | CAS channel 16 included in logical port (E1)                   |  |  |  |
| "Invalid rate"                                   | Entered rate is not 56 or 64 Kbps                              |  |  |  |
| "This rate is available for single channel only" | Entered rate is 56 Kbps and multiple channels were specified   |  |  |  |

#### Full Name

Add FastPAD port T1/E1

#### Syntax

addftcport parameters optional parameters

#### **Related Commands**

upcln, delftcport, cnfftcport, dspftcport

#### Attributes

| Privilege | 1–2 |
|-----------|-----|
| Jobs      | Yes |
| Log       | Yes |
| Node      | IPX |
| Lock      | Yes |

## Example 1

addftcport 21.9 -15

### Description

Add a FTC port from a range of DS0/timeslots.

### System Response

| gamma            | TRM      | YourID:1  | IPX 16              | 8.2.x | Mar. 15             | 1997 17:28 CST             |                          |
|------------------|----------|-----------|---------------------|-------|---------------------|----------------------------|--------------------------|
| Port configu     | ration f | or FTC 21 |                     |       |                     |                            |                          |
| <u>From</u><br>1 |          |           | <u>Chan</u><br>9-15 |       | <u>Speed</u><br>448 | <u>Interface</u><br>FRI T1 | <u>State</u><br>INACTIVE |

Last Command: addftcport 21.9-15

Next Command:

| Table 17-8 | addftcport – Parameters |
|------------|-------------------------|
|------------|-------------------------|

| Parameter Description |                                                                                 |
|-----------------------|---------------------------------------------------------------------------------|
| line.channel          | Specifies the FTI T1/E1 line number and the logical port number.                |
|                       | e.g. addfrport 8.14 (a period separates the line from the logical port number). |

 Table 17-9
 addftcport – Optional Parameters

| Parameter | Description                                                                                                    |
|-----------|----------------------------------------------------------------------------------------------------|
| - chan    | Specifies that multiple DS0/timeslots should be aggregated into a logical port, e.g. addftcport $8.1 - 5$ (a hyphen is used to separate the DS0/timeslots in a from – to range). The lowest DS0/timeslot number becomes the logical port number. |
| rate      | Specifies the rate of a single logical port. By default, multiple ports are all 64<br>Kbps. A single DSØ/timeslot may be 56 Kbps or 64 Kbps. e.g. addftcport 8.14 56<br>(if rate is not entered, 64 Kbps is assumed).                            |

## cnfchgn

Configures the amount of gain inserted by the IPX mode for the specified FastPAD voice channel. Gain can be configured between +6 dB and -8 dB. The input gain is inserted at the receive side of an FTC line, and is therefore applied before the signal is packetized. The output gain is inserted at the transmit side of a FTC line and is applied after the signal has been depacketized.

Full Name Configure gain insertion for channels

Syntax cnfchgn parameters

#### **Related Commands**

dspchcnf

### Attributes

| Privilege | 1–2 |
|-----------|-----|
| Jobs      | Yes |
| Log       | Yes |
| Node      | IPX |
| Lock      | Yes |

#### Example 1

cnfchgn 31.1.8 -4 2

#### Description

Configure an input gain of -4db and an output gain of +2db for FastPAD channel 31.1.8

### System Response

IPX TRM SuperUser IPX 32 8.2 Date/Time Not Set % Gain (db) Channels Util In Out Interface Type DTMF SLT Timeout 31.1.8 100 -4 2 FXS L/S 30

Last Command: cnfchgn 31.1.8 -4 2

Next Command:

Table 17-10 cngchgn – Parameters

| Parameter  | Description                                                                             |
|------------|-----------------------------------------------------------------------------------------|
| channel(s) | Specifies the FastPAD channel                                                           |
| gain       | Specifies the gain, in decibels, to assign to the channel. The range is -8 dB to +6 dB. |

## cnfcondsc

Assigns a reference description to a connection. The connection descriptor is configured independently at each end of a connection. The connection descriptor cannot be deleted in a job, only reconfigured. The **dspcon** and **dspcons** +**d** commands display the connection descriptor, if one is configured.

Full Name Configure connection description

Syntax cnfcondsc parameters

#### **Related Commands**

dspcon, dspcons

#### Attributes

| Privilege | 1–2 |
|-----------|-----|
| Jobs      | Yes |
| Log       | Yes |
| Node      | IPX |
| Lock      | Yes |

#### Example 1

cnfcondsc 31.2.B.2 Maximillian's\_fax

#### Description

Give a descriptive name to channel 31.2.B.2. In this example, the name "Maximillian's\_fax" is given to the connection 31.2.B.2. If a descriptor is desired for the other end of the connection, the user can "**vt**" to the other end of the connection and use the **cnfcondsc** command on that connection. The same name can be assigned or a different name.

### System Response

| IPX   | TRM      | SuperU | ser   | IPX | 32 | 8.2 | Date/Time Not Set      |
|-------|----------|--------|-------|-----|----|-----|------------------------|
| Conn: | 31.2.B.2 | IPX    | 31.1. | B.1 | 16 | D   | esc: Maximillian's_fax |

#### Status: OK

Path: Route information not applicable for local connections

| IPX FTC: OK | IPX FTC: OK |
|-------------|-------------|
| FTI: OK     | FTI: OK     |
| FastPAD: OK | FastPAD: OK |

Last Command: cnfcondsc 31.2.B.2 Maximillian's\_fax

Next Command:

#### Table 17-11 cnfcondsc – Parameters

| Parameter Description |                                                                                                    |
|-----------------------|----------------------------------------------------------------------------------------------------|
| channel               | Specifies the FastPAD channel to configure.                                                                         |
| descriptor            | Specifies a string of up to 20 displayable characters starting with anything except a digit. No spaces are allowed. |

## cnfdclk

Configures the clocking for a FastPAD data channel. The FastPAD supports synchronous and asynchronous traffic. For synchronous traffic, the channel can support internal or external clocking. Asynchronous (character-oriented) traffic is sent as 8 bits, 1 stop bit, and no parity.

**Note** For a change of port type on an expansion card from frame relay to data (DLC), a prompt appears stating that the FastPAD must be reset. Use the resetfp command to do this.

#### Full Name

Configure data channel clocking type

# Syntax

cnfdclk parameters optional parameters

1 - 2

# Related Commands cnfict

### Attributes Privilege

| 111111080 |     |
|-----------|-----|
| Jobs      | Yes |
| Log       | Yes |
| Node      | IPX |
| Lock      | Yes |

### Example 1

cnfdclk 31.2.B.2 TRANS i

#### Description

Configure clock for channel 31.2.B.2 for transparent data and an internal clock mode.

### System Response

IPX TRM SuperUser IPX 32 8.2 Date/Time Not Set Data Channel: 31.2.B.2 Interface: RS232 DTE Clocking: Internal

Interface Control Template for Connection while Active

| Lead | Output Value | Lead | Output Value |
|------|--------------|------|--------------|
| DSR  | ON           | RTS  | N/A          |
| DCD  | ON           | CTS  | ON           |

Last Command: cnfdclk 31.2.B.2 TRANS i

Next Command:

#### Table 17-12 cnfdclk – Parameters

| Parameter                                                                                                    | Description                                                                          |                                                      |  |
|----------------------------------------------------------------------------------------------------|--------------------------------------------------------------------------------------|------------------------------------------------------|--|
| <i>channel</i> Specifies the data channel to configure. Data channels are specified in<br>slot.port.subslot.subport, where slot and port are the slot/port of the F<br>subslot is the FastPAD card slot (1-8 for expansion, b for the base card<br>subport is the port/channel on a FastPAD data card. The base card sup<br>ports/channels (1-5 are low speed, 6 is high speed). Other data cards s<br>ports/channels (1-3). |                                                                                      |                                                      |  |
| data mode                                                                                                    | Specifies the d                                                                      | ata transmission mode as either:                     |  |
|                                                                                                    | • TRANS                                                                              | transparent data transmission                        |  |
|                                                                                                    | • DLC                                                                                | H/SDLC data transmission                             |  |
|                                                                                                    | • ASYNC                                                                              | Asynchronous data transmission                       |  |
| clock type                                                                                                    | <i>k type</i> Specifies a clocking type to assign to each channel. Valid clock types |                                                      |  |
|                                                                                                    | • i                                                                                  | Internal (FastPAD provides transmit/receive clocks.) |  |
|                                                                                                    | • e                                                                                  | External (FastPAD provides transmit/receive clocks.) |  |

## cnffrport

Configures the parameters of a frame relay port. When configuring a frame relay port on a FastPAD, the user is prompted for each parameter. Pressing the Return key keeps the current value for the parameter. The screen display is shaded for parameters not configurable for some applications. The data rates for each of the four ports may be mixed and matched freely if the total for all four ports does not exceed the maximum data rate allowed (up to 512 Kbps.).

The rules for assigning data rates to the four ports when using the 1 Mbps FRI are as follows:

- 1 If a data rate of 672 Kbps or above is used in any port, no other port may be used.
- **2** If a data rate of between 384 Kbps and 512 Kbps is used in any port, a second port may be used at an available data rate of 512 Kbps or below.
- **3** If a data rate of 336 Kbps is used in any port, two other ports may used at any available data rates of 336 Kbps or below.
- 4 If the data rate of any port does not exceed 256 Kbps, all four ports may be used at any available data rates of 256 Kbps or below.

#### Full Name

Configure Frame Relay port

#### Syntax (T1/E1 ports)

| cnffrport | Required parameters (left-to-right):                                   |                                                         |  |  |
|-----------|------------------------------------------------------------------------|---------------------------------------------------------|--|--|
|           | slot.logical port number<br>ecn queue threshold<br>signalling protocol | prot queue depth<br>de threshold<br>protocol parameters |  |  |
|           | Optional parameters:                                                   |                                                         |  |  |
|           | None                                                                   |                                                         |  |  |

#### Syntax (All other ports)

| cnffrport | Required parameters (left-to-right):                                          |                                                                                       |
|-----------|-------------------------------------------------------------------------------|---------------------------------------------------------------------------------------|
|           | slot.port number                                                              |                                                                                       |
|           | Optional parameters:                                                          |                                                                                       |
|           | speed<br>port type<br>prot queue depth<br>de_threshold<br>protocol parameters | clocking<br>port ID<br>ECN q_threshold<br>signalling protocol<br>min-flags-bet-frames |

Related Commands upfrport, dnfrport, dspfrport

| Attributes |     |
|------------|-----|
| Privilege  | 1–2 |
| Jobs       | Yes |
| Log        | Yes |
| Node       | IPX |
| Lock       | Yes |

### Example 1

cnffrport 5.1 256 NORMAL 0 65535 65535 100 2 N

#### Description

Reconfigure the FR port to 5.1 to change Q depths

### System Response

| D2.ipx5 TRM YourID:1        | IPX 16 8.2 Aug. | 4 1997 16:40 PST   |                            |
|-----------------------------|-----------------|--------------------|----------------------------|
| Port: 5.1 [ACTIVE           | :]              |                    |                            |
| Interface:                  | FRI-X21 DCE     | Configured Clock:  | 256 Kbps                   |
| Clocking:                   | Normal          | Measured Rx Clock: | 256 Kbps                   |
| Port Type                   | FR              |                    | Min Flags/Frames1          |
| Port ID                     | 0               |                    |                            |
| Port Queue Depth            | 65535           |                    | OAM Pkt Threshold3 pkts    |
| ECN Queue Threshold         | 65535           |                    | T391 Link Intg Timer6sec   |
| DE Threshold                | 100             | %                  | N391 Full Status Poll10cyl |
| Signalling Protocol         | None            |                    | ForeSight (CLLM)No         |
| Asynchronous Status         | No              |                    | CLLM Status Tx Timer0msec  |
| T392 Polling Verif Timer    | 15              |                    | IDE to DE MappingYes       |
| N392 Error Threshold        | 3               |                    | Interface Control Template |
| N393 Monitored Events Count | 4               | Lead               | I                          |
| Communicate Priority        | No              | State              | ON                         |
| Upper/Lower RNR Thresh      | 75%/25%         |                    |                            |

Last Command: cnffrport 5.1 256 NORMAL 0 65535 65535 100 2 N

Next Command:

#### Example 2

cnffrport 8.1 256 n 12000 10000 100 4 15 3 4 N 75 25 1

#### Description

Reconfigure an NNI FR port 8.1 to change Q depths

### System Description

| gamma TRM YourID:1 IPX 16 8.2 Mar. 15 1997 15:51 PST               |
|--------------------------------------------------------------------|
|                                                                    |
|                                                                    |
| Port: 8.1 [ACTIVE ]                                                |
| Interface: V35-4 DCE Configured Clock: 256 Kbps                    |
| Clocking: Normal Measured Rx Clock: 256 Kbps                       |
| Port ID 40                                                         |
| Port Queue Depth 12000                                             |
| ECN Queue Threshold 10000 Min Flags / Frames 1                     |
| DE Threshold 100 % OAM FastPacket Threshold 3 pkts                 |
| Signalling Protocol Annex A NNI Link Integrity Timer (T391) 6 secs |
| Asynchronous Status Yes Full Status Polling (N391) 10 cycles       |
| Polling Verif Timer 15 Interface Control Template                  |
| Error Threshold 3 Lead State                                       |
| Monitored Events Count 4 CTS ON                                    |
| Communicate Priority No DSR ON                                     |
| Upper/Lower RNR Threshold 75/25 % DCD ON                           |

Last Command: cnffrport 8.1 256 normal 12000 10000 100 6 15 3 4 N 75 25 1

#### Next Command:

The results for the update FR parameters as shown are as follows:

| Port Queue Depth       | 65535 | Depth of port queue is set at 65,535 bytes.                                 |
|------------------------|-------|-----------------------------------------------------------------------------|
| ECN Queue Depth        | 65535 | Port queue must reach 65,535 bytes before FECN and BECN bits are set.       |
| DE Threshold           | 100   | Port buffer fill must be 100% before dropping DE frames.                    |
| Signalling Protocol    | 2     | LMI disabled.                                                               |
| Asynchronous Status    | Ν     | No asynchronous messages to user device; wait for polling from user device. |
| Polling Verify Timer   | 15    | 15 seconds heartbeat period.                                                |
| Error Threshold        | 3     | 3 failures trigger port comm failure.                                       |
| Monitored Events Count | 4     | 4 events are monitored.                                                     |
| Communicate Priority   | Ν     | Do not communicate port priority to the user device.                        |
| Upper RNR Threshold    | 75    | 75% of buffer triggers receiver not ready condition.                        |
| Lower RNR Threshold    | 25    | 25% of buffer clears a receiver not ready condition.                        |
| Minimum Flags/Frame    | 1     | There is only one flag for each FR data frame.                              |

| slot.p;ort          | Specifies the FRP card slot and port number. (Slot and logical port number for $T1/E1$ )                                                                                                    |  |
|---------------------|----------------------------------------------------------------------------------------------------|--|
| speed               | Specifies the port clock speed in kbps; for a 2.0 Mbps FRP. Speed configured is displayed as Configured Clock. Actual clock rate is displayed as Measured Rx Clock. The available speeds are:                                                                                                  |  |
|                     | 1 port (selected speeds, 56 to 2048 Kbps)<br>2 ports (selected speeds, 56 to 1024 Kbps)<br>3 ports (selected speeds, 56 to 672 Kbps)<br>4 ports (selected speeds, 56 to 512 Kbps)                                                                                                    |  |
|                     | The available clock rates for the 1, 2, 3, and 4 port combinations are provided in the command description.                                                                                                    |  |
| clocking            | Specifies the port clock type (normal/looped) [normal]. There are four combinations of clocking that may be used for the FRI-V.35 and two with the FRI-X.21. Refer to Chapter 2, Frame Relay Interface Card for a description of looped and normal clock modes. Not specified for T1/E1 ports. |  |
|                     | <ul><li>FRP is DCE with normal clocking (V.35 and X.21)</li><li>FRP is DCE with looped clocking (V.35 only)</li><li>FRP is DTE with normal clocking (V.35 and X.21)</li><li>FRP is DTE with looped clocking (V.35 only)</li></ul>                                                              |  |
| port type           | Specifies the port type as either FR for frame relay or ATM for Asynchronous<br>Transfer Mode. Select ATM when using AIP to interface V.35 circuits to IPX F<br>port. Configures alarm reporting and other miscellaneous functions for port.                                                   |  |
| port ID             | Specifies the DLCI associated with the port (0 - 1024) {0}. The IPX uses this number only when adding bundled connections. Otherwise, it can be used by the customer as a network destination number in global addressing. Not specified from T1/E1 ports.                                     |  |
| port queue depth    | specifies the maximum bytes queued for transmission from the FRP port. The range is from 0–65535. The default is 65535.                                                                                                    |  |
| ecn queue threshold | specifies the port explicit congestion notification. The range is from 0-65535. The default is 65535. This is the point at which the BECN and FECN bits will be set the communications to the user device.                                                                                     |  |
| de threshold        | Specifies the port queue depth above which frames with the Discard Eligibility bit set will be discarded. Valid entries are 0–100%, with a default of 100%. An entry of 100% effectively disables DE for the port.                                                                             |  |

#### Table 17-13 cnffrport – Parameters

| signalling protocol            | -                                                                                                    | he LMI operation mode. The range is from 0-255. The following values d (the default is LMI=2):                                                                                                    |  |
|--------------------------------|----------------------------------------------------------------------------------------------------|----------------------------------------------------------------------------------------------------|--|
|                                | LMI = 0                                                                                                    | LMI is disabled at this port.                                                                                                    |  |
|                                |                                                                                                    | -                                                                                                    |  |
|                                | LMI = 1                                                                                                    | Cisco LMI and the asynchronous update process is enabled at this<br>port. Greenwich Mean Time is also enabled                                                                                                    |  |
|                                | LMI = 2                                                                                                    | LMI is disabled at this port.                                                                                                    |  |
|                                | LMI = 3                                                                                                    | Cisco LMI is enabled at this port, but asynchronous update process is disabled.                                                                                                    |  |
|                                | LMI = 4                                                                                                    | Port configured as User-Network Interface using CCITT Q.933 Annex A parameters.                                                                                                    |  |
|                                | LMI = 5                                                                                                    | Port configured as User-Network Interface using ANSI T1.617 Annex D parameters.                                                                                                    |  |
|                                | LMI = 6                                                                                                    | Port configured as Network-Network Interface using CCITT Q.933<br>Annex A parameters.                                                                                                    |  |
|                                | LMI = 7                                                                                                    | Port configured as Network-Network Interface using ANSI T1.617<br>Annex D parameters.                                                                                                    |  |
| asynchronous status            | Specifies whether the IPX should send unsolicited LMI update messages as they appear or whether to wait for the polling from the user device. Valid values are y (yes) or n (no)                                                                                                    |                                                                                                    |  |
| polling verify timer           | Specifies the Link Integrity Verification Timer heartbeat (keep-alive) period with a valid range of 5–30. This should be set to 5 seconds more than the heartbeat time set in the user equipment. Default is 15.                                                                                                    |                                                                                                    |  |
| error threshold                | Specifies the number of failures in the monitored events that causes the "keep alive" process to report an alarm. It has an accepted range of 0-255 and a valid range of 1–10. A value of zero defaults to 1, and a value more than 10 defaults to 10.                                                                                                    |                                                                                                    |  |
| monitored events<br>count      | Specifies the number of monitored events for the "keep alive" process. It has an accepted range of 0-255 and a valid range of 1-10. A port communication fail condition is cleared after this number of successful polling cycles. A value of 0 defaults to 1, and a value more than 10 defaults to 10.                                                                                                    |                                                                                                    |  |
| communicate priority           | Specifies whether the connections SNA priority (H or L) should be communicated to the user device attached to the port. Valid entries are y (yes) or n (no); default is no.                                                                                                    |                                                                                                    |  |
| upper/lower RNR<br>threshold   | Specifies the receiver not ready thresholds. Upper threshold is the number of receiver not ready indications from the user equipment before alarm is generated for this port. The lower receiver not ready threshold is the number of indications from the user equipment before an alarm is cleared. Valid values are 1-255; defaults to 75 for upper, 25 for lower threshold.                                                         |                                                                                                    |  |
| min. flags/frame               | Specifies the minimum number of flags between frames. All values greater than 0 are valid and the default is 1.                                                                                                    |                                                                                                    |  |
| OAM FastPacket<br>threshold    | Specifies the OAM FastPackets are used within the local IPX network to transmit<br>the NNI status from the remote network. This counter allows the user to define the<br>number of dropped OAM packets before setting A-bit transmitted to the user<br>device to 0 to indicate connection failure. This can be set from 0 to 15 packets and<br>the default is 3 packets. A 0 disables this function. Set for both UNI and NNI<br>ports. |                                                                                                    |  |
| link integrity<br>timer (T391) | will result                                                                                                    | he interval to send Status Inquiry messages across the NNI port. This<br>in a report of all failed connections. This can be set for 5–30 seconds<br>fault is 6 sec. Both networks must have the same value set for T391. |  |

| full status polling<br>cycle (N391) | Specifies the interval to send the Full Status Report request for all PVCs across the NNI port. This can be set for 1–255 polling cycles and the default is 10 cycles. The Full Status reports the status of all the connections, failed or not, across the NNI. |
|-------------------------------------|----------------------------------------------------------------------------------------------------|
| card type                           | Specifies the card type (within a job only). This parameter is entered just after slot.port. The valid entries include V.35, X.21, port, and LINE with LINE indicating a T1 or E1 line. This parameter is not required in normal use of the command.             |
| CLLM status Tx Timer                | Specifies the interval to send ForeSight congestion messages across the NNI port.<br>Can be set for 40 to 350 ms. and the default is 100 sec. Both networks must be<br>Cisco WAN Switching networks.                                                             |
| IDE to DE mapping                   | Specifies whether the internal DE bit (IDE) status in the FastPacket or ATM cell should be mapped to the frame relay DE bit at the destination. Selection is YES or NO.                                                                                          |
| interface control<br>template       | Specifies the control leads available on the V.35 and X.21 physical frame relay ports and their status.                                                                                                    |
| channel range                       | Specifies the DS0s used for the T1 or E1 logical port. Can range from 1 to $1-31$ e.g. $7-12$ indicates six DS0s used for the port starting with DS0 #7. Channel range is specified in the addfrport command.                                                    |
| channel speed                       | Specifies the bandwidth provided for the logical port. Speed is 64 Kbps times the number of DS0s indicated by the Channel Range                                                                                                    |

## cnfftcport

Configures the parameters of an FTC port. When configuring an FTC port, the user is prompted for each parameter. Pressing the Return key keeps the current value for the parameter. The screen display is shaded for parameters not configurable for some applications. The data rates for each of the four ports may be mixed and matched freely provided the total for all four ports does not exceed the maximum composite data rate allowed by the FTC card (2.048 Mbps). Supported data rates are listed below.

| Data Rates at 56 Kbps Intervals |      |      |      | Data Ra | Data Rates at 64 Kbps Intervals |      |      |
|---------------------------------|------|------|------|---------|---------------------------------|------|------|
| 56                              | 112  | 168  | 224  | 64      | 128                             | 192  | 256  |
| 280                             | 336  | 392  | 448  | 320     | 384                             | 448  | 512  |
| 504                             | 560  | 616  | 672  | 576     | 640                             | 704  | 768  |
| 728                             | 784  | 840  | 896  | 832     | 896                             | 960  | 1024 |
| 952                             | 1008 | 1064 | 1120 | 1088    | 1152                            | 1216 | 1280 |
| 1176                            | 1232 | 1288 | 1344 | 1344    | 1408                            | 1472 | 1536 |
| 1400                            | 1456 | 1512 | 1568 | 1600    | 1664                            | 1728 | 1792 |
| 1624                            | 1680 | 1736 | 1792 | 1856    | 1920                            | 1984 | 2048 |

Table 17-14 FTC Port Supported Data Rates

When using **cnfftcport** in a job, an additional parameter, port type, is entered just after slot.port. Valid entries include V.35, X.21, port, and line, with line indicating a T1 or E1 line. This parameter is not required in normal use of the command.

**Note** For a change of port type on an expansion card from data (DLC) to frame relay, a prompt appears stating that the FastPAD must be reset. Use the resetfp command to do this.

The data rates for each of the four ports may be mixed and matched freely from the above data rates provided the total for all four ports does not exceed 2048 Kbps. Data rates (Kbps) available when using the 1 Mbps FTI are as follows:

| Port Data Rates for 1 Mbps FTI |     |     |     |  |  |
|--------------------------------|-----|-----|-----|--|--|
| 1024                           | 512 | 256 | 128 |  |  |
| 896                            | 448 | 224 | 112 |  |  |
| 768                            | 384 | 192 | 64  |  |  |
| 672                            | 336 | 168 | 56  |  |  |

When using **cnfftcport** in a job, an additional parameter, card type, is entered just after slot.port. Valid entries include V.35, X.21, T1, and E1. The data rates for each of the four ports may be mixed and matched freely from the above data rates provided the total for all four ports does not exceed 2048 kbps.

Full Name Configure FTC port

## Syntax (T1/E1 ports)

| cnfftcport | Required parameters (left-to-right):                                   |                                                         |
|------------|------------------------------------------------------------------------|---------------------------------------------------------|
|            | slot.logical port number<br>ecn queue threshold<br>signalling protocol | port queue depth<br>de threshold<br>protocol parameters |
|            | Optional parameters:                                                   |                                                         |
|            | None                                                                   |                                                         |
|            |                                                                        |                                                         |

## Syntax

| cnfftcport | Required parameters:                                                                                                    |                                                                                                    |
|------------|----------------------------------------------------------------------------------------------------|----------------------------------------------------------------------------------------------------|
|            | slot.port number                                                                                                    |                                                                                                    |
|            | Optional parameters (left to right):                                                                                                    |                                                                                                    |
|            | speed<br>port ID (between 16–991)<br>de_threshold<br>signalling protocol<br>polling verify timer<br>monitored events count<br>upper/lower RNR threshold | clocking<br>port queue depth<br>ECN q_threshold<br>asynchronous status<br>error threshold<br>communication priority<br>min flags/frames |

### Related Commands

upftcport, dnftcport, dspftcport

### Attributes

| Privilege | 1–2 |
|-----------|-----|
| Jobs      | Yes |
| Log       | Yes |
| Node      | IPX |
| Lock      | Yes |

## Example 1

cnfftcport 3.1.1 256 NORMAL 0 65535 65535 100 2 N

Description Reconfigure the FTC port to change Q depths

#### System Response

IPX TRM SuperUser IPX 32 8.2 Date/Time Not Set 31.1 [ACTIVE ] Port: Interface: FTI-V35 DCE Configured Clock: 256 Kbps Clocking: Normal Measured Rx Clock: 256 Kbps FR Min Flags / Frames Port Type 1 Port ID4Port Queue Depth65535OAM Pkt Threshold 3 pkts ECN Queue Threshold 65535 T391 Link Intg Timer 6 sec DE Threshold 100 % N391 Full Status Poll 10 cyl Signalling Protocol STRATA LMI ForeSight (CLLM) No Asynchronous Status No CLLM Status Tx Timer 0 msec T392 Polling Verif Timer 15 IDE to DE Mapping Yes N392 Error Threshold 3 Interface Control Template N393 Monitored Events Count 4 Lead CTS DSR DCD Communicate Priority No State ON ON ON Upper/Lower RNR Thresh 75%/25%

Last Command: cnfftcport 31.1 256 NORMAL 0 65535 65535 100 2 N

Next Command:

The results for the update FR parameters as shown are as follows:

| Port Queue Depth       | 65535 | Depth of port queue is set at 65,535 bytes.                                 |
|------------------------|-------|-----------------------------------------------------------------------------|
| ECN Queue Depth        | 65535 | Port queue must reach 65,535 bytes before FECN and BECN bits are set.       |
| DE Threshold           | 100   | Port buffer fill must be 100% before dropping DE frames.                    |
| Signalling Protocol    | 2     | LMI disabled                                                                |
| Asynchronous Status    | Ν     | No asynchronous messages to user device; wait for polling from user device. |
| Polling Verify Timer   | 15    | 15 seconds heartbeat period                                                 |
| Error Threshold        | 3     | 3 failures trigger port comm failure                                        |
| Monitored Events Count | 4     | 4 events are monitored                                                      |
| Communicate Priority   | Ν     | Do not communicate port priority to the user device.                        |
| Upper RNR Threshold    | 75    | 75% of buffer triggers receiver not ready condition                         |
| Lower RNR Threshold    | 25    | 25% of buffer clears a receiver not ready condition                         |
| Minimum Flags/Frame    | 1     | There is only one flag for each FR data frame.                              |

| Table 17-16         | chiftcport – Parameters                                                                                                    |  |
|---------------------|----------------------------------------------------------------------------------------------------|--|
| slot.port           | Specifies the FRP card slot and port number. (Slot and logical port number for T1/E1)                                                                                                    |  |
| Table 17-17         | cnfftcport – Optional Parameters                                                                                                    |  |
| speed               | Specifies the port clock speed in kbps; for a 2.0 Mbps FRP. Speed configured is displayed as Configured Clock. Actual clock rate is displayed as Measured Rx Clock. The available speeds are:                                                                                                  |  |
|                     | <ol> <li>port (selected speeds, 56 to 512 Kbps)</li> <li>ports (selected speeds, 56 to 512 Kbps)</li> <li>ports (selected speeds, 56 to 512 Kbps)</li> <li>ports (selected speeds, 56 to 512 Kbps)</li> </ol>                                                                                  |  |
|                     | The available clock rates for the 1, 2, 3, and 4 port combinations are as follows: 56 64 72 96 112 384 512                                                                                                    |  |
| clocking            | Specifies the port clock type (normal/looped) [normal]. There are four combinations of clocking that may be used for the FRI-V.35 and two with the FRI-X.21. Refer to Chapter 2, Frame Relay Interface Card for a description of looped and normal clock modes. Not specified for T1/E1 ports. |  |
|                     | FRP is DCE with normal clocking (V.35 and X.21)<br>FRP is DCE with looped clocking (V.35 only)<br>FRP is DTE with normal clocking (V.35 and X.21)<br>FRP is DTE with looped clocking (V.35 only)                                                                                               |  |
| port ID             | Specifies the DLCI associated with the port (16-991).                                                                                                    |  |
| port queue depth    | specifies the maximum bytes queued for transmission from the FRP port. The range is from 0–65535. The default is 65535.                                                                                                    |  |
| ecn queue thresho   | specifies the port explicit congestion notification. The range is from 0-65535. The default is 65535. This is the point at which the BECN and FECN bits will be set in the communications to the user device.                                                                                  |  |
| de threshold        | Specifies the port queue depth above which frames with the Discard Eligibility bit set will be discarded. Valid entries are 0–100%, with a default of 100%. An entry of 100% effectively disables DE for the port.                                                                             |  |
| signalling protoco  | Specifies the LMI operation mode. The range is from 0-255. The following values are defined (the default is LMI=2):                                                                                                    |  |
|                     | LMI = 0 LMI is disabled at this port.                                                                                                    |  |
|                     | LMI = 1 Port configured as Network-Network Interface using ANSI T1.617<br>Annex D parameters.                                                                                                    |  |
|                     | LMI = 2 Cisco LMI is enabled at this port.                                                                                                    |  |
| asynchronous stat   | Specifies whether the IPX should send unsolicited LMI update messages as they appear or whether to wait for the polling from the user device. Valid values are y (yes) or n (no)                                                                                                    |  |
| polling verify time | Specifies the Link Integrity Verification Timer heartbeat (keep-alive) period with a valid range of 5–30. This should be set to 5 seconds more than the heartbeat time set in the user equipment. Default is 15.                                                                               |  |
| error threshold     | Specifies the number of failures in the monitored events that causes the "keep alive" process to report an alarm. It has an accepted range of 0–255 and a valid range of 1–10. A value of zero defaults to 1, and a value more than 10 defaults to 10.                                         |  |

#### Table 17-16 cnfftcport – Parameters

| monitored events<br>count    | Specifies the number of monitored events for the "keep alive" process. It has an accepted range of 0–255 and a valid range of 1–10. A port communication fail condition is cleared after this number of successful polling cycles. A value of 0 defaults to 1, and a value more than 10 defaults to 10.                                                                         |
|------------------------------|----------------------------------------------------------------------------------------------------|
| communicate priority         | Specifies whether the connections SNA priority (H or L) should be communicated to the user device attached to the port. Valid entries are y (yes) or n (no); default is no.                                                                                                    |
| upper/lower RNR<br>threshold | Specifies the receiver not ready thresholds. Upper threshold is the number of receiver not ready indications from the user equipment before alarm is generated for this port. The lower receiver not ready threshold is the number of indications from the user equipment before an alarm is cleared. Valid values are 1–255; defaults to 75 for upper, 25 for lower threshold. |
| min. flags/frame             | Specifies the minimum number of flags between frames. All values greater than 0 are valid and the default is 1.                                                                                                    |

## cnfict

Sets the interface control template signals for a FastPAD data channel. The signals that can be set using **cnfict** are RTS, CTS, DSR and DCD.

Full Name Configure interface control template

## Syntax

cnfict parameters optional parameters

### **Related Commands**

cpyict, dspict, prtict

#### Attributes

| Privilege | 1–2 |
|-----------|-----|
| Jobs      | Yes |
| Log       | Yes |
| Node      | IPX |
| Lock      | Yes |

## Example 1

cnfict 31.1.B.7 act dcd r

## Description

Configure port 31.1.B.7 with the active interface control template as remote for DCD following RTS

IPXTRMSuperUserIPX 328.2Date/Time Not SetData Channel:31.1.B.7Interface:RS232DTEClocking:InternalFraming:DLC

Interface Control Template for Connection while Active

| Lead | Output Value | Lead Output Value |
|------|--------------|-------------------|
| DSR  | ON           | RTS N/A           |
| DCD  | Remote RTS   | CTS ON            |

Last Command: cnfict 31.3.B.7 act dcd r

Next Command:

Table 17-18 cnfict – Parameters

| Parameter | Description                                                                                                    |  |
|-----------|----------------------------------------------------------------------------------------------------|--|
| channel   | Specifies the FastPAD data channel whose interface control template to configure in the format: slot.port.subport.subslot                                                 |  |
| template  | Specifies the interface control template to configure for the channel. The only valid template for a FastPAD data channel is the ACTIVE template. It is specified as "a". |  |
| output    | Specifies the output lead to configure. Valid output leads are RTS, CTS, and DCD.                                                                                         |  |
|           | on The output lead is asserted.                                                                                                    |  |
|           | off The output lead is inhibited.                                                                                                    |  |

| Table 17-19 | cnfict – Optional Parameters |
|-------------|------------------------------|

| Parameter | Description           Specifies the time in milliseconds that separates the "off" to "on" lead transitions.<br>Delay is valid only when the output lead is CTS and the input lead is local RTS.<br>"On" to "Off" lead transitions are not subject to this delay.           Specifies how the lead is to be configured and has the format:<br>on   off   local   remote input delay           Delay is an optional parameter. The following lists the valid source choices: |                                                               |
|-----------|----------------------------------------------------------------------------------------------------|---------------------------------------------------------------|
| delay     |                                                                                                    |                                                               |
| source    |                                                                                                    |                                                               |
|           | on                                                                                                    | The output lead is asserted.                                  |
|           | off                                                                                                    | The output lead is inhibited.                                 |
|           | 1                                                                                                    | (for local) indicates that the output follows a local lead.   |
|           | r                                                                                                    | (for remote) indicates that the output follows a remote lead. |

| Parameter | Description                                                                                                    |  |
|-----------|----------------------------------------------------------------------------------------------------|--|
| input     | Specifies the time in milliseconds that separates the "off" to "on" lead transitions.<br>Delay is valid only when the output lead is CTS and the input lead is local RTS.<br>"On" to "Off" lead transitions are not subject to this delay. |  |

## cnfvchtp

This command configures an interface signalling type for a FastPAD voice channel. The following interface types are supported:

- E & M
- FXS
- FXO
- AC-15

Any of the five E & M signalling types are supported, as well as four-wire and two-wire facilities. FXS indicates the FastPAD emulates a single line telephone. It operates in loop start mode and provides loop to the connected device. FXO indicates the FastPAD emulates a central office. It operates in loop start or ground start mode and provides loop current and ring voltage to the attached device. AC-15 indicates the European signalling mode. This mode is similar to E & M. Both the A and B types are supported. This command also sets Dual Tone Multi Frequency detect period.

#### **Full Name**

Configure voice FastPAD channel type

#### Syntax

cnfvchtp parameters optional parameters

### **Related Commands**

None.

#### Attributes

| Privilege | 1–2 |
|-----------|-----|
| Jobs      | Yes |
| Log       | Yes |
| Node      | IPX |
| Lock      | Yes |

## Example 1

cnfvchtp 31.1.4 FXS \*\*1

#### Description

Configure FastPAD voice channel for interface type FXS and a DTMF value of 1

alpha TRM YourID:1 IPX 16 8.2 Mar. 16 1997 1:06 PST % Gain (dB) Channels Util In Out Interface Type DTMF SLT Timeout 14.1 N/A 7 5 FXS L/S 1

Last Command: cnfvchtp 31.1.4 FXS \* \* 1

Next Command:

#### Table 17-20 cnfvchtp – Parameters

| Parameter      | Description |                                                                                                    |  |  |
|----------------|-------------|----------------------------------------------------------------------------------------------------|--|--|
| channel        | 1           | Specifies the FastPAD channel for which to configure the interface type where channel is specified in the format: slot.port.subslot            |  |  |
| interface type |             | e interface type to assign to the channel. This specifies the operational<br>channel. The possible values are:                                 |  |  |
|                | • E & M     | indicates E & M signalling mode. This choice is followed by two parameters: the type of E & M signalling [1-5] and the type of wiring [2w/4w]. |  |  |
|                | • FXS       | indicates single line telephone mode. This choice is followed by the type of start signalling [LOOP/GND].                                      |  |  |
|                | • FXO       | indicates off premise extension mode.                                                                                                    |  |  |
|                | • AC-15     | indicates the AC-15 European signalling mode. This choice is followed by signalling type [A/B].                                                |  |  |

 Table 17-21
 cnfvchtp – Optional Parameters

| Parameter   | Description                                                                                                    |
|-------------|----------------------------------------------------------------------------------------------------|
| dtmf detect | Specifies whether the FastPAD sends DTMF in-band as a voice-wave signal or detects DTMF codes control frame for transmission and regenerates is detected. |
| slt timeout | Specifies the timeout period for single line telephone mode. Valid only with FXS ground start.                                                            |

## cpyict

Copies all control template information associated with a specified FastPAD data channel to another. Once copied, the control template information may be edited with the **cnfict** command. See the **cnfict** command for more information on interface control templates.

## Full Name Copy interface control template

Syntax cpyict parameters

## **Related Commands**

cnfict, dspict

## Attributes

| Privilege | 1–2 |
|-----------|-----|
| Jobs      | Yes |
| Log       | Yes |
| Node      | IPX |
| Lock      | Yes |

### Example 1

cpyict 31.1.B.1 31.1.B.2

### Description

Copy the interface control template from channel 31.1.B.1 to channel 31.1.B.2

IPX TRM SuperUser IPX 32 8.2 Date/Time Not Set Data Channel: 31.1.B.2 Interface: RS232 DTE Clocking: Internal

Interface Control Template for Connection while Active

| Lead | Output Value | Lead | Output Value |
|------|--------------|------|--------------|
| DSR  | ON           | RTS  | N/A          |
| DCD  | OFF          | CTS  | ON           |

Last Command: cpyict 31.1.B.1 31.1.B.2

Next Command:

### Table 17-22 cpyict – Parameters

| Parameter           | Description                                                                                                    |
|---------------------|----------------------------------------------------------------------------------------------------|
| source channel      | Specifies the channel whose interface control template information to copy in the format slot.port.subport.subslot                 |
| destination channel | Specifies he channel that will receive the copied interface control template information in the format: slot.port.subport.subslot. |

## delcon

Deletes a FastPAD connection. All FastPAD connection types can be deleted with this command, including switched voice, voice and data connections. When you enter the **delcon** command, a prompt appears asking you to confirm the deletion. Connections can be deleted from the IPX node at either end of the connection. Do not delete a connection when the node at the other end of the connection is unreachable. The unreachable node will not recognize the deletion. It is especially important not to delete a connection to an unreachable node and then connect that channel to another node. Channel connections are added to the network with the **addcon** command.

## Full Name

Delete connections

Syntax delcon parameters

### **Related Commands**

addcon, dspcon, dspcons

#### Attributes

| Privilege | 1–2 |
|-----------|-----|
| Jobs      | Yes |
| Log       | Yes |
| Node      | IPX |
| Lock      | Yes |

## Example 1

delcon 31.1.B.1

### Description

Delete connection 31.1.B.1. The connections to delete are highlighted, and a prompt appears asking you to confirm the deletion. Respond with "y" for yes. Connection 25.1 is deleted.

| Local Rem    | ote Remote    |               | Route                  |         |
|--------------|---------------|---------------|------------------------|---------|
| Channel No   | deName Channe | el State Type | Compression Code Avoid | I COS O |
| 31.1 IPX     | 31.3 Ok       | session       |                        |         |
| 31.1 IPX     | 31.2 Ok       | session       |                        |         |
| 31.1.B.1 IPX | 31.2.B.2 C    | 0k 16         |                        |         |
| 31.1.8 IPX   | 31.2.8 Ok     | atc12         |                        |         |
| 31.2 IPX     | 31.1 Ok       | session       |                        |         |
| 31.2.B.2 IPX | 31.1.B.1 C    | 0k 16         |                        |         |
| 31.2.8 IPX   | 31.1.8 Ok     | atc12         |                        |         |
| 31.3 IPX     | 31.1 Ok       | session       |                        |         |

This Command: delcon 31.1.B.1

Delete these connections (y/n)?

| Table 17-23 | delcon – Parameters |
|-------------|---------------------|
|             |                     |

| Parameter  | Description                                                                                      |                                                                                                    |  |
|------------|--------------------------------------------------------------------------------------------------|----------------------------------------------------------------------------------------------------|--|
| channel(s) | Specifies the FastPAD channel to delete. Channel is specified in the following format:           |                                                                                                    |  |
|            | slot.port<br>slot.port.subslot<br>slot.port.subslot.subport<br>FTC_slot.port.FPslot.subport.DLCI | For switched voice connections<br>For permanent voice connections<br>For data connections<br>For frame relay connections, where<br>subslot and subport refer to FastPAD. |  |

## delfp

Deletes a FastPAD from the IPX network. The FastPAD to delete is specified by its unique name (assigned using the **addfp** command).

Full Name Delete connection group

Syntax delfp parameters

Related Commands addfp, dspfp

#### Attributes

| Privilege | 1–2 |
|-----------|-----|
| Jobs      | Yes |
| Log       | Yes |
| Node      | IPX |
| Lock      | Yes |

## Example 1

delfp 31.1

## Description

Delete FastPAD 31.1.

IPX TRM SuperUser IPX 32 8.2 Date/Time Not Set

FastPADs Information

Slot.Port Name ID FP\_DLCI Port\_ID Alarm

| 31.1 | FP1 | 1 | 17 | 0 OK |
|------|-----|---|----|------|
| 31.2 | FP2 | 2 | 18 | 0 OK |
| 31.3 | FP3 | 3 | 19 | 0 OK |
| 31.4 | FP4 | 4 | 20 | 0 OK |

This Command: delfp 31.1

Delete FastPAD (y/n)?

#### Table 17-24 delfp – Parameters

| Parameter | Description                                          |
|-----------|------------------------------------------------------|
| slot.port | Specifies the location of the FastPAD to be removed. |

#### Table 17-25 delfp – Optional Parameters

| Parameter | Description                                      |
|-----------|--------------------------------------------------|
| name      | Specifies the name of the FastPAD to be removed. |

## delftcport

The following information applies only to FTC T1/E1 applications. Deletes logical FTC ports and unassigns associated DSØ/timeslots. The unassigned DSØ/timeslots may be recombined with the **addftcport** command to create new logical ports. Logical port numbers range from 1 to 24 for T1 lines and 1 to 31 (16 reserved) for E1 lines. The port screen (normally seen with the **dspftcport** command) will be displayed regardless of successful port deletion. The screen will display defined port numbers for the specified line. Error messages are displayed when the procedure is incorrect. The following lists the error/warning messages of this command.

#### Table 17-26

| Messages                       | Reason for Message                                       |  |
|--------------------------------|----------------------------------------------------------|--|
| "Slot is out of range"         | Line number not correct for FRP T1/E1                    |  |
| "Port does not exist"          | Logical port number does not exist                       |  |
| "You must first down the port" | Logical port is up                                       |  |
| "You must first down the port" | Specified port is not first DSØ/timeslot of logical port |  |

#### Full Name

Delete FTC (T1/E1)

#### Syntax

delftcport parameters

### Related Commands

addfrport, dspfrport, dnfrport

#### Attributes

| Privilege | 1   |
|-----------|-----|
| Jobs      | Yes |
| Log       | Yes |
| Node      | IPX |
| Lock      | Yes |

# Example 1 delfrport 8.1

## Description

Delete FTC port 8.1

| alpha TRM YourID:1        | IPX 16 8 | 3.2.Z Mar   | . 15 1997 17 | 28 CST    |        |
|---------------------------|----------|-------------|--------------|-----------|--------|
| Port configuration for FR | P 8      |             |              |           |        |
| From                      | 9        | <u>Chan</u> | Speed        | Interface | State  |
| 1                         | 9        | 9-15        | 448          | FTI T1    | ACTIVE |
| 20                        |          | 20-24       | 320          | FTI T1    | ACTIVE |

Last Command: delftcport 8.1

Next Command:

## Table 17-27 delftcport – Parameters

| Parameter | Description                                                                 |
|-----------|-----------------------------------------------------------------------------|
| slot      | Specifies the FTC T1 or E1 line (cabinet slot) number of the port to delete |
| port      | Specifies the logical port number of the port to delete.                    |

## dnfrport

Downs the specified FastPAD FRAM-01 frame relay port. All connections must be removed from the port before the port can be deactivated.

Full Name Down Frame Relay port

Syntax dnfrport parameters

## Related Commands cnffrport, dspfrport, upfrport

#### Attributes

| Privilege | 1–2 |
|-----------|-----|
| Jobs      | Yes |
| Log       | Yes |
| Node      | IPX |
| Lock      | Yes |

## Example 1

dnfrport 6.3

## Description

Down frame relay port 6.3

#### Table 17-28

| Parameter | Description                                                              |
|-----------|--------------------------------------------------------------------------|
| slot      | Specifies the slot number of the frame relay card with the port to down. |
| port      | Specifies the port number to down on the specified frame relay card.     |

## dnftcport

Downs (deactivates) the specified FTC port. All connections must be removed from the port before the port can be deactivated.

## Full Name

Down FTC port

## Syntax dnftcport parameters

## Related Commands

cnfftcport, dspftcport, upftcport

### Attributes

| Privilege | 1–2 |
|-----------|-----|
| Jobs      | Yes |
| Log       | Yes |
| Node      | IPX |
| Lock      | Yes |

## Example 1

dnftcport 31.1

## Description

Down (deactivate) FTC port 3.1

IPX 32 8.2 Date/Time Not Set IPX TRM SuperUser [INACTIVE] 31.1 Port: Interface: FTI-V35 DCE Configured Clock: 64 Kbps Clocking: Normal Measured Rx Clock: 0 Kbps Port Type FR Min Flags / Frames 1 Port ID 4 Port Queue Depth 65535 OAM Pkt Threshold 3 pkts ECN Queue Threshold 65535 T391 Link Intg Timer 6 sec DE Threshold 100 % N391 Full Status Poll 10 cyl Signalling Protocol STRATA LMI ForeSight (CLLM) No Asynchronous Status No CLLM Status Tx Timer 0 msec T392 Polling Verif Timer 15 IDE to DE Mapping Yes N392 Error Threshold 3 Interface Control Template N393 Monitored Events Count 4 Lead CTS DSR DCD State ON ON ON Communicate Priority No Upper/Lower RNR Thresh 75%/ 25%

Last Command: dnftcport 31.1

Next Command:

#### Table 17-29 dnftcport – Parameters

| Parameter | Description                                                  |
|-----------|--------------------------------------------------------------|
| slot      | Specifies the slot number of the FTC to down.                |
| port      | Specifies the port number to down on the specified FTC card. |

## dspchcnf

Displays configuration details for FastPAD voice and data channels:

- FastPAD Voice channels display: Channel, Percentage Utilization, Gain In and Out, and the Interface Type.
- FastPAD Data channels display: Channel, Percentage Utilization, and the Type, i.e., data rate.

If the channel specified is a FastPAD voice channel, the display includes configuration details for all voice channels on the FTC port starting with the specified channel. If the channel specified is a data channel, the display includes configuration details for all channels on the specified FTC port starting with the specified channel.

Full Name Display channel configuration

Syntax dspchcnf parameters

## Related Commands

prtchcnf

### Attributes

| Privilege | 1–6 |
|-----------|-----|
| Jobs      | No  |
| Log       | No  |
| Node      | IPX |
| Lock      | No  |

### Example 1

dspchcnf 31.1.8

### Description

Display configuration values for channel 31.1.8

IPX TRM SuperUser IPX 32 8.2 Date/Time Not Set % Gain (db) Channels Util In Out Interface Type DTMF SLT Timeout 31.1.8 100 -4 2 FXS L/S 30

Last Command: dspchcnf 31.1.8

Next Command:

Table 17-30 dspchcnf – Parameters

| Parameter     | Description                      |                                                                   |  |
|---------------|----------------------------------|-------------------------------------------------------------------|--|
| start channel | Specifies the channel with which | cifies the channel with which to start the display in the format: |  |
|               | slot.port.subport                | For FastPAD voice connections                                     |  |
|               | slot.port.subport.subslot        | For FastPAD data connections                                      |  |

## dspcon

Displays connection information for a specified channel. The information displayed includes:

- Channel numbers for both the local and remote ends of the connection.
- Node names at both ends of the connection.
- Type ("s" for switched and "v" for voice) or data rate of the connection.
- Compression type (ATC, CELP, Negotiated).
- Routing restriction.
- Class of service (COS) of the connection.
- Connection route listing the end nodes and any intermediate nodes.
- Preferred route for the connection (if configured).
- Status of the cards associated with the connection. The status that may be displayed includes:

OK Connection OK FAILED Connection failed

- Connection descriptor (if configured).
- Status of the "Feeder" connection. This is the connection between the FastPAD and the FTC. A failure is indicated as "End Point: Feeder Fail".

#### **Full Name**

Display connections

#### Syntax

dspcons parameters

### **Related Commands**

addcon, delcon, dspcons

#### Attributes

| Privilege | 1–6 |
|-----------|-----|
| Jobs      | No  |
| Log       | No  |
| Node      | IPX |
| Lock      | No  |

### Example 1 dspcon 31.1.8

### Description

Display voice connection information for FTC channel 31.1.8

## System Response

IPX TRM SuperUser IPX 32 8.2 Date/Time Not Set

Conn: 31.1.8 IPX 31.2.8 atc12

#### Status: OK

Path: Route information not applicable for local connections

| IPX FTC: OK | IPX FTC: OK |
|-------------|-------------|
| FTI: OK     | FTI: OK     |
| FastPAD: OK | FastPAD: OK |

Last Command: dspcon 31.1.8

Next Command:

| Table 17-31 | dspcon – Parameters |
|-------------|---------------------|
|-------------|---------------------|

| Parameter | Description           Specifies the FastPAD channel for which to display connection details. The command displays connection information for one channel at a time. You cannot specify a set of channels. <channel> is specified in the following formats:</channel> |                                                                                                    |  |
|-----------|----------------------------------------------------------------------------------------------------|----------------------------------------------------------------------------------------------------|--|
| channel   |                                                                                                    |                                                                                                    |  |
|           | slot.port<br>slot.port.subslot<br>slot.port.subslot.subport<br>FTCslot.FTCport.subslot.subport.DLCI                                                                                                    | For switched voice connections<br>For permanent voice connections<br>For data connections<br>For frame relay connections, where<br>subslot and subport refer to FastPAD |  |

## dspcons

Displays a summary of the connections on an IPX node. The fields displayed in the **dspcons** screens are as follows:

| Fields           | Description                                                                                                    |                                                                                                    |  |  |
|------------------|----------------------------------------------------------------------------------------------------|----------------------------------------------------------------------------------------------------|--|--|
| Local Channel    | The connection's channel at this node.                                                                                                    |                                                                                                    |  |  |
| Remote Node Name | The name of the node at the other end of the connection.                                                                                                    |                                                                                                    |  |  |
| Remote Channel   | The connection's channel at the remote node.                                                                                                    |                                                                                                    |  |  |
| State            | The state of the connection(s) are as follows                                                                                                    |                                                                                                    |  |  |
|                  | State<br>OK                                                                                                    | Description<br>routed                                                                                                    |  |  |
|                  | Down                                                                                                    | downed                                                                                                    |  |  |
|                  | OK(Dn)                                                                                                    | waiting for onhook to occur to allow courtesy down to take place for connection(s) that have been courtesy downed using the <b>dncon</b> command. |  |  |
|                  | Failed                                                                                                    | unrouted, but trying                                                                                                    |  |  |
| Туре             | The type of connection ( $v = voice$ , fr = frame relay. data rate in kbps for data).                                                                                                    |                                                                                                    |  |  |
| Route Avoid      | The type of lines to avoid when routing (satellite lines, terrestrial lines, lines with zero code suppression).                                                                                                    |                                                                                                    |  |  |
| Compression      | The type of compression applied to the connection (ATC8, ATC12, ATC16, CELP8).                                                                                                    |                                                                                                    |  |  |
| COS              | The Class                                                                                                    | The Class Of Service.                                                                                                    |  |  |
| Owner            | The end o                                                                                                    | The end of the connection in control of re-routing.                                                                                               |  |  |
| Descriptor       | The connection descriptor string (if +d option specified).                                                                                                    |                                                                                                    |  |  |
| Loopback         | A connection with a local loopback is indicated by a right parenthesis symbol<br>between the "Local Channel" and "Remote NodeName" columns. A connection<br>with a remote loopback is indicated by a right parenthesis symbol before the<br>channel number in the "Remote Channel" column. |                                                                                                    |  |  |

Table 17-32 dspcons Display Fields

## Full Name

Display connections

#### Syntax

dspcons optional parameters

## **Related Commands**

addcon, delcon, dspcon

| Attributes |     |
|------------|-----|
| Privilege  | 1–6 |
| Jobs       | No  |
| Log        | No  |
| Node       | IPX |
| Lock       | No  |

## Example 1

dspcons 31.1.8

### Description

Displays all connections starting with 31.1.8, in this case voice connections.

## System Response

IPX TRM SuperUser IPX 32 8.2 Date/Time Not Set Conn: 31.1.8 IPX 31.2.8 atc12

#### Status: OK

Path: Route information not applicable for local connections

| IPX FTC: OK | IPX FTC: OK |
|-------------|-------------|
| FTI: OK     | FTI: OK     |
| FastPAD: OK | FastPAD: OK |

Last Command: dspcon 31.1.8

Next Command:

| Parameter       | Description                                                                                                    |  |  |  |
|-----------------|----------------------------------------------------------------------------------------------------|--|--|--|
| start channel   | Specifies the channel to begin the display. <start channel=""> is specified in one of the following formats:</start>                                                                   |  |  |  |
|                 | slot.port.DLCIframe relay channelremote node.groupnameframe relay group connection                                                                                                    |  |  |  |
|                 | If no starting channel is specified, the display begins with the first connected channel.                                                                                              |  |  |  |
|                 | All FastPAD connections are shown as part of frame relay connections on the IPX.                                                                                                    |  |  |  |
| node name       | Specifies that only connections to this remote node from the local note be displayed. If no "nodename" is designated, connections from the local node to all other nodes are displayed |  |  |  |
| connection type | Specifies that only connections of this type be displayed. If no "connection type" is designated, all connections appear. Valid connection types are:                                  |  |  |  |
|                 | <ul> <li>-f Displays all FastPAD and frame relay connections.</li> <li>+d</li> <li>+g</li> </ul>                                                                                       |  |  |  |
|                 | When you enter the connection type on the command line, it must be preceded with a hyphen, "-".                                                                                        |  |  |  |
| +d              | Specifies that the display show the connection string in place of the usual compression and ownership fields.                                                                          |  |  |  |

#### Table 17-33dspcons – Optional Parameters

## dspfp

Displays the header identifying the shelf slot and port of the specified FastPAD and a listing of the cards within that FastPAD. The header contains a blinking "off line" indicator when the FastPAD is unreachable. The card listing includes the base card and all expansion slot cards within FastPAD. A revision level and status field are included for each card. The status field values are as follows:

- Active Card in use.
- Empty No card installed in slot.
- Failed Card failed.
- Standby Card in standby mode

Full Name Display FastPAD card information

Syntax dspfp parameter

## Related Commands

addfp, delfp, dspfps

#### Attributes

| Privilege | 1–2 |
|-----------|-----|
| Jobs      | No  |
| Log       | No  |
| Node      | IPX |
| Lock      | No  |

## Example 1

dspfp 31.1

#### Description

Display 31.1 card information

| IPX                                                                      | TRM              | SuperUser   | IPX 32                  | 8.2 | Date/Time Not Set |
|--------------------------------------------------------------------------|------------------|-------------|-------------------------|-----|-------------------|
| Card<br>Type                                                             | FastP.<br>Status | AD FP1 at   | shelf 31.1              |     |                   |
| <ul><li>B BASE</li><li>1 Empty</li><li>2 Empty</li><li>3 Empty</li></ul> | Act              |             | Lock Sta<br>Composite L |     |                   |
| 4 VFC-0<br>5 Empty<br>6 Empty<br>7 Empty                                 | 1 Act            | tive(SWITCH | IED)                    |     |                   |
| 8 VFC-0                                                                  | 1 Sta            | ndby        |                         |     |                   |
| Last Command: dspfp 31.1                                                 |                  |             |                         |     |                   |
| Next Command: dspftcport                                                 |                  |             |                         |     |                   |

 Table 17-34
 dspfp – Parameters

| Parameter | Description                                                          |
|-----------|----------------------------------------------------------------------|
| slot.port | Specifies the slot and port for which information will be displayed. |

## dspfps

Displays a list of all FastPADs connected to an IPX node. The list includes the FastPAD name, ID, source DLCI, destination DLCI and alarm status (OK, Minor or Major). A FastPAD/IPX connectivity is added or deleted with the **addfp** and **delfp** commands respectively.

Full Name Display information for all FastPADs

Syntax dspfps

Related Commands addfp, delfp, dspfp

## Attributes

| Privilege | 1–2 |
|-----------|-----|
| Jobs      | No  |
| Log       | No  |
| Node      | IPX |
| Lock      | No  |

Example 1 dspfps

#### Description

Display card information for all FastPADs

cc7 VT SuperUser IPX 32 8.2 Mar. 21 1997 15:39 PST

FastPADs Information

Slot.Port Name ID FP\_DLCI Port\_ID Alarm

31.2 cc7FP 5 53 0 OK

Last Command: dspfps

Next Command:

## dspfrport

Displays one of three choices; the state of all frame relay ports in a FastPAD, general information on all ports on the FRAM-01 card used for frame relay connections, or detailed status on a single specified frame relay port. The more specific the port address in the command, the more detail is provided. The following are examples of the **dspfrport** command:

| dspfrport FTC_slot.port             | displays all frame relay ports in a FastPAD             |
|-------------------------------------|---------------------------------------------------------|
| dspfrport FTC_slot.port.FPslot      | displays the port states at the FastPAD card level      |
| dspfrport FTC_slot.port.FPslot.port | detailed display of the designated FastPAD FRAM-01 port |

The following provides a list of displayed port parameters for a single port. A full description of these parameters is provided in the **cnffrport** command.

| Parameters                               | Description                                                |
|------------------------------------------|------------------------------------------------------------|
| Port number                              | Polling Verification Timer                                 |
| DLCI number                              | Error Threshold                                            |
| State: Active or inactive                | Monitored Events Count                                     |
| Interface Type: V.35 or X.21, DCE or DTE | Priority Communicated                                      |
| Configured clock speed in kbps           | The lead states in the Interface Control Template          |
| Measured clock speed in kbps             | Receiver Not Ready Thresholds                              |
| The port VC queue depth in bytes         | Flags per frame                                            |
| The VC queue ECN threshold in bytes      | OAM FastPacket Threshold (for NNI ports)                   |
| The DE threshold                         | Link Integrity Timer (for NNI ports FRP rev. F/H or above) |
| The Signalling Protocol                  | Full Status Polling cycle (for NNI ports)                  |
| Asynchronous Status                      | The lead states in the Interface Control Template          |

#### Table 17-35

Full Name Display Frame Relay port

Syntax dspfrport

Related Commands cnffrport, upfrport, dnfrport

| Attributes |     |
|------------|-----|
| Privilege  | 1–2 |
| Jobs       | No  |
| Log        | No  |
| Node       | IPX |
| Lock       | ?   |

Example 1 dspfrport

#### Description

Display the port status of the FRPs in the node

## System Response

alpha TRM YourID:1 IPX 16 8.2 Mar. 15 1997 15:48 PST FRP Port States Port ID State 9.1 0 ACTIVE 9.2 0 ACTIVE 9.3 0 INACTIVE 9.4 0 INACTIVE

Last Command: dspfrport

Next Command:

## Example 2 dspfrport 8

### Description

Display the port statuses for the FRP in slot 8

| , | D2.i | px6    | TRM        | YourID:1     | IPX 16 | 8.2.B1 | Aug. 12 | 1997 13:4 | 7 PST |
|---|------|--------|------------|--------------|--------|--------|---------|-----------|-------|
|   | Port | config | guration f | for FRP 8    |        |        |         |           |       |
|   | Port | ID     | Speed      | Interface    | State  | Proto  | ocol Po | rt Type   |       |
|   | 1    | 0      | 256        | FRI-V35 (DCE | E) AC  | TIVE   | None    | FR        |       |
|   | 2    | 0      | 256        | FRI-V35 (DCH | E) AC  | TIVE   | None    | FR        |       |
|   | 3    | 0      | 256        | FRI-V35 (DCH | E) FAI | ILED   | Annex A | UNI FR    |       |
|   | 4    | 0      | 256        | FRI-V35 (DCH | E) AC  | TIVE   | Annex D | UNI FR    |       |
|   |      |        |            |              |        |        |         |           |       |

Last Command: dspfrport 8

Next Command:

#### Example 3

dspfrport 5.1

#### Description

Display the port statuses for the frame relay port 5.1

#### System Response

D2.ipx5 TRM YourID:1 IPX 16 8.2 Aug. 4 1997 16:39 PST Port: 5.1 [ACTIVE ] Interface: FRI-X21 DCE Configured Clock: 256 Kbps Clocking: Normal Measured Rx Clock: 256 Kbps Port Type FR Min Flags / Frames 1 Port ID 0 Port Queue Depth 65535 OAM Pkt Threshold3pkts ECN Queue Threshold 65535 T391 Link Intg Timer 6 sec DE Threshold 100 % N391 Full Status Poll 10 cyl Signalling ProtocolNoneForeSight (CLLM)NoAsynchronous StatusNoCLLM Status Tx Timer0msec T392 Polling Verif Timer 15 IDE to DE Mapping Yes N392 Error Threshold 3 Interface Control Template N393 Monitored Events Count 4 Lead I Communicate Priority No State ON Upper/Lower RNR Thresh 75%/ 25%

Last Command: dspfrport 5.1

Next Command:

## dspftcport

Displays one of three choices; the state of all FTC ports in a node, general information on all four ports on a specified FTC card, or detailed status on a single specified FTC port. The more specific the port address in the command, the more detail is provided. The following are examples of the **dspftcport** command:

| dspftcport     | displays states of all FTC ports in the node               |
|----------------|------------------------------------------------------------|
| dspftcport 8   | displays the port states for FTC in slot 8                 |
| dspftcport 8.1 | displays the configuration for port 1 of the FTC in slot 8 |

Parameters displayed by the **dspftcport** command are listed below:

#### Table 17-36

| Parameters                      | Description                                                                                                    |  |  |
|---------------------------------|----------------------------------------------------------------------------------------------------|--|--|
| Speed                           | The port clock speed in Kbps. Speed configured is displayed as Configured Clock. Actual clock rate is displayed as Measured Clock. The available speeds are 19.2 Kbps, 38.4 Kbps, 56 Kbps, 64 Kbps, 128 Kbps. |  |  |
| Clocking                        | The port clock type (normal/looped) [normal].                                                                                                    |  |  |
| Port queue depth                | The maximum bytes queued for transmission from the FTC. Range is 0 to 65535. Default is 65535.                                                                                                    |  |  |
| ECN queue threshold             | The maximum bytes queued for transmission from the FTC. Range is 0 to 65535. Default is 65535.                                                                                                    |  |  |
| Update protocol ID              | The lead states in the Interface Control Template                                                                                                    |  |  |
| Measured clock speed<br>in kbps | The update protocol supported. The default is 2. The following values are defined as follows:                                                                                                    |  |  |
|                                 | 0 None.                                                                                                    |  |  |
|                                 | 1 ANSI T1.617 Annex D                                                                                                    |  |  |
|                                 | 2 LMI Revision 1                                                                                                    |  |  |

## Full Name

Display FTC port configuration

## Syntax

dspftcport

### Related Commands

cnfftcport, upftcport, dnftcport

| Attributes |  |  |  |  |
|------------|--|--|--|--|
| 1–2        |  |  |  |  |
| No         |  |  |  |  |
| No         |  |  |  |  |
| IPX        |  |  |  |  |
| No         |  |  |  |  |
|            |  |  |  |  |

## Example 1

dspftcport

### Description

Display the port status of the FTCs on the node

## System Response

IPX TRM SuperUser IPX 32 8.2 Date/Time Not Set FTC Port States Port ID State Type 31.1 0 ACTIVE FR 31.2 0 ACTIVE FR 31.3 0 ACTIVE FR 31.4 0 ACTIVE FR

Last Command: dspftcport

Next Command:

## Example 2

dspftcport 31.1

#### Description

Display the status of FTC port 31.1, slot 31, port 1.

IPX TRM SuperUser IPX 32 8.2 Date/Time Not Set

Port: 31.1 [ACTIVE ] Interface: FTI-V35 DCE Configured Clock: 64 Kbps Clocking: Normal Measured Rx Clock: 64 Kbps Port Type FR Min Flags / Frames 1 Port ID 0 Port Queue Depth 65535 OAM Pkt Threshold 3 pkts ECN Queue Threshold 65535 T391 Link Intg Timer 6 sec DE Threshold 100 % N391 Full Status Poll 10 cyl Signalling Protocol STRATA LMI ForeSight (CLLM) No Asynchronous Status No CLLM Status Tx Timer 0 msec T392 Polling Verif Timer 15 IDE to DE Mapping Yes N392 Error Threshold 3 Interface Control Template N393 Monitored Events Count 4 Lead CTS DSR DCD State ON ON ON Communicate Priority No Upper/Lower RNR Thresh 75%/ 25%

Last Command: dspftcport 31.1

Next Command:

# dspict

Displays interface control template information for FastPAD data channels. The displayed information includes:

- The specified channel.
- The type of template: a or ACTIVE is the only valid for FASTPADs.
- The associated output leads and their status:
  - ON OFF Following a local input Following a remote input

The input being followed, where applicable, is specified. Any RTS to CTS delay is also shown.

### Full Name

Display interface control template

#### Syntax

dspict parameters

#### Related Commands

cnfict, cpyict

#### Attributes

| Privilege | 1–2 |
|-----------|-----|
| Jobs      | No  |
| Log       | No  |
| Node      | IPX |
| Lock      | No  |

## Example 1

dspict 31.1.8.1 a

### Description

Display the active interface control template for channel 31.1.8.1

IPX TRM SuperUser IPX 32 8.2 Date/Time Not Set Data Channel: 31.1.8.1 Interface: RS232 DCE Clocking: External

Interface Control Template for Connection while Active

| Lead                    | Output Value | Lead   | Output Value |
|-------------------------|--------------|--------|--------------|
| DSR                     | ON           | RTS N/ | 'A           |
| DCD                     | Remote RTS   | CTS    | Local RTS    |
| CTS Delay 12 (x10 msec) |              |        |              |

Last Command: dspict 31.1.8.1 a

Next Command:

Table 17-37dspict – Parameters

| Parameter | Description                                                                                                    |
|-----------|----------------------------------------------------------------------------------------------------|
| channel   | Specifies the channel in the format slot.port.subslot.subport                                                                                           |
| template  | Specifies the control template to display for the channel. There is only one template available for FastPAD data channels: "a" for the ACTIVE template. |

# prtchcnf

Prints the configuration details for FTC channels. This command uses the same syntax, and prints the same information as is displayed using the dspchcnf command. See the dspchcnf command for syntax and output information.

## **Full Name** Print channel configurations

### Syntax

parameters (see the **dspchcnf** command) prtchcnf

## **Related Commands**

dspchcnf

## Attributes

| Privilege | 1–6 |
|-----------|-----|
| Jobs      | Yes |
| Log       | No  |
| Node      | IPX |
| Lock      | No  |

## prtcons

Prints a summary of connections terminated at the IPX node. This command uses the same syntax and prints the same information as is displayed using the **dspcons** command. See the **dspcons** command for syntax and output information.

#### **Full Name**

Print connection

#### Syntax

prtcons parameters

optional parameters (see the **dspcons** command)

## **Related Commands**

dspcons

### Attributes

| Privilege | 1–6 |
|-----------|-----|
| Jobs      | Yes |
| Log       | No  |
| Node      | IPX |
| Lock      | Yes |

# prtict

Prints a data channel's interface control template. This command uses the same syntax, and prints the same information as is displayed using the **dspict** command. See the **dspict** command for syntax and output information.

### **Full Name**

Print interface control template

#### Syntax

prtict parameters (see the **dspict** command)

## Related Commands

dspict

### Attributes

| Privilege | 1–2 |
|-----------|-----|
| Jobs      | Yes |
| Log       | No  |
| Node      | IPX |
| Lock      | Yes |

## resetfp

This command reboots a FastPAD.

## Full Name Reset FastPAD

Syntax resetfp parameters

## Related Commands

addfp, delfp, dspfp, dspfps

#### Attributes

| Privilege | 1–2 |
|-----------|-----|
| Jobs      | Yes |
| Log       | Yes |
| Node      | IPX |
| Lock      | Yes |

## Example 1

resetfp 31.1

## Description

Restart port 31.1 on the FTC card

#### Table 17-38 resetfp – Parameters

| Parameter | Description                                                             |
|-----------|-------------------------------------------------------------------------|
| slot.port | Specifies the slot and the port of the FTC card connecting the FastPAD. |

# restartfp

This command restarts a FastPAD to IPX control session. A control session is first established when a FastPAD is added to the node and the port speed and parameters match. Once a control session is established, the FastPAD can be configured and managed by commands issued at an IPX node.

Full Name Restart FastPAD session establishment

Syntax restartfp parameters

Related Commands addfp, delfp, dspfp, dspfps

## Attributes

| Privilege | 1–2 |
|-----------|-----|
| Jobs      | Yes |
| Log       | Yes |
| Node      | IPX |
| Lock      | Yes |

## Example 1

restartfp 31.1

#### Description

Restart port 31.1 on the FTC card

| Table 17-39 | restartfp – Parameters |
|-------------|------------------------|
|-------------|------------------------|

| Parameter | Description                                                                                                  |
|-----------|----------------------------------------------------------------------------------------------------|
| slot.port | Specifies the slot and the port of the FTC card connecting the FastPAD whose session is to be reestablished. |

# upfrport

Activates a single port on an FRP. If the port has not been configured, the default configuration values are used to configure the port.

Full Name Up Frame Relay port

Syntax upfrport parameter

## Related Commands dnfrport, cnffrport

#### Attributes

| Privilege | 1–2 |
|-----------|-----|
| Jobs      | Yes |
| Log       | Yes |
| Node      | IPX |
| Lock      | Yes |

## Example 1

upfrport 9.2

## Description

Activate port 2 on the FRP in slot 9

| alpha                                | TRM You | rID:1  | IPX 16                     | 8.2    | Mar. 15 19   | 97 15:51 PST |  |
|--------------------------------------|---------|--------|----------------------------|--------|--------------|--------------|--|
| Port:                                | 9.2 [   | ACTIVE | ]                          |        |              |              |  |
| Interface: FRI-V35 DTE               |         |        | Configured Clock: 256 Kbps |        |              |              |  |
| Clocking: Normal                     |         |        | Measured Rx Clock: 0 Kbps  |        |              |              |  |
| Port ID                              |         | 4      |                            |        |              |              |  |
| Port Queue Depth                     |         | 65535  | OAM Pkt Threshold          |        |              | 3 pkts       |  |
| ECN Queue Threshold                  |         | 655    | 35 T39                     | 91 Lir | nk Intg Time | r 6 sec      |  |
| DE Threshold                         |         | 100 %  | N391 F                     | ull St | atus Poll    | 10 cyl       |  |
| Signalling Protocol                  |         | None   | ForeSight (CLLM)           |        | No           |              |  |
| Asynchronous Status                  |         | No     | CLLM Status Tx Timer       |        | 0 msec       |              |  |
| T392 Polling Verif Timer 15 In       |         |        | Interf                     | ace C  | ontrol Templ | late         |  |
| N392 Error Threshold 3 Lead State    |         |        |                            |        |              |              |  |
| N393 Monitored Events Count 4 RTS ON |         |        |                            |        |              |              |  |
| Communicate Priority No DTR ON       |         |        |                            |        |              |              |  |
| Upper/Lower RNR Thresh 75%/ 25%      |         |        |                            |        |              |              |  |
| Min Flags / Frames 1                 |         |        |                            |        |              |              |  |
|                                      |         |        |                            |        |              |              |  |

Last Command: upfrport 9.2

Next Command:

## Table 17-40restartfp - parameters

| Parameter | Description                                                            |  |
|-----------|------------------------------------------------------------------------|--|
| slot      | Specifies slot number of the FRP card containing the port to be upped. |  |
| port      | Specifies the port to be upped. Range is 1-4.                          |  |

# upftcport

Activates a single port on an FTC. If the port has not been configured, the default configuration values are used to configure the port.

Full Name

Up FTC port

Syntax upftcport parameter

Related Commands dnftcport, cnfftcport

#### Attributes

| Privilege | 1–2 |
|-----------|-----|
| Jobs      | Yes |
| Log       | Yes |
| Node      | IPX |
| Lock      | Yes |

## Example 1

upftcport 31.1

## Description

Activate port 1 on the FTC in slot 31

IPX TRM SuperUser IPX 32 8.2 Date/Time Not Set Port: 31.1 [ACTIVE ] Interface: FTI-V35 DCE Configured Clock: 64 Kbps Clocking: Normal Measured Rx Clock: 0 Kbps FR Min Flags / Frames Port Type 1 Port ID 6 Port Queue Depth 65535 OAM Pkt Threshold 3 pkts ECN Queue Threshold 65535 T391 Link Intg Timer 6 sec DE Threshold 100 % N391 Full Status Poll 10 cyl Signalling Protocol STRATA LMI ForeSight (CLLM) No Asynchronous StatusNoCLLM Status Tx TimerT392 Polling Verif Timer15IDE to DE MappingN392 Error Threshold3Interface Control Template 0 msec Yes N393 Monitored Events Count 4 Lead CTS DSR DCD State ON ON ON Communicate Priority No Upper/Lower RNR Thresh 75%/ 25%

Last Command: upftcport 31.1

Next Command:

Table 17-41upftcport - parameters

| Parameter   | Description                                                 |
|-------------|-------------------------------------------------------------|
| slot . port | Specifies slot and port number on the FTC card to be upped. |